# ALMANAQUE PARA POPULARIZAÇÃO DE **CIÊNCIA DA COMPUTAÇÃO** RUE PARA POPULARIZAÇÃO DE<br>
HANA COMPUTAÇÃO GESTÍA<br>
E 45<br>
Hanabi de Lucros e Perdas

#### Volume 45

jogo

Financeira

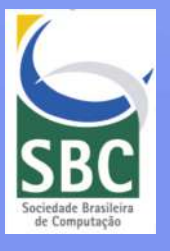

JOÃO GABRIEL EVELIN D'OLIVEIRA JOBSON LUIZ MASSOLLAR DA SILVA MARIA AUGUSTA SILVEIRA NETTO NUNES José Humberto dos Santos Júnior

Universidade Federal do Estado do Rio de Janeiro (UNIRIO)

REITOR Prof. Dr. José da Costa Filho

VICE-REITORA Prof. Drª. Bruna Silva do Nascimento

CAPA, ILUSTRAÇÕES E EDITORAÇÃO ELETRÔNICA José Humberto dos Santos Júnior

REVISÃO GERAL Maria Augusta Silveira Netto Nunes

#### REVISÃO CONTEÚDO Jobson Luiz Massollar da Silva

*Os personagens e algumas imagens desta obra foram retiradas e reutilizadas dos gibis correspondentes, descritos na Apresentação.* 

Dados Internacionais de Catalogação na Publicação (CIP)

H233 Hanabi de Lucros e perdas [recurso eletrônico] / João Gabriel Evelin D'Oliveira ... [et al.]. – Dados eletrônicos. – Porto Alegre : Sociedade Brasileira de Computação, 2024. 60 f. : il. – (Almanaque para popularização de ciência da computação. Série 14, Gestão financeira ; v. 45). Modo de acesso: World Wide Web. Inclui bibliografia. ISBN 978-85-7669-575-2 (e-book) Ciência da Computação. 2. Gestão financeira. 3. Jogo didático. I. D'Oliveira, João Gabriel Evelin. II. Silva, Jobson Luiz Massollar da. III. Nunes, Maria Augusta Silveira Netto. IV. Santos Júnior, José Humberto. V. Universidade Federal do Estado do Rio de Janeiro. VI. Título. VII. Série. CDU 004::658.15(059)

Ficha catalográfica elaborada por Annie Casali – CRB-10/2339 Biblioteca Digital da SBC – SBC OpenLib

#### **Índices para catálogo sistemático:**

1. Ciência e tecnologia dos computadores : Informática – Almanaques 004 (059) 2. Administração financeira 658.15

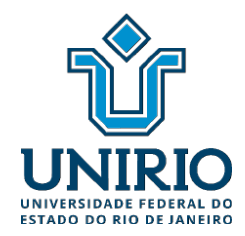

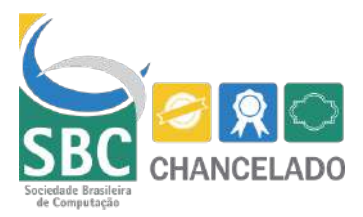

JOÃO GABRIEL EVELIN D'OLIVEIRA JOBSON LUIZ MASSOLLAR DA SILVA MARIA AUGUSTA SILVEIRA NETTO NUNES José Humberto dos Santos Júnior

### **ALMANAQUE PARA POPULARIZAÇÃO DE CIÊNCIA DA COMPUTAÇÃO**

**Série 14**: Gestão Financeira **Volume 45**: Hanabi de Lucros e Perdas

> Porto Alegre/RS Sociedade Brasileira de Computação 2024

## **Apresentação**

Esta cartilha foi desenvolvida durante a Bolsa de Produtividade CNPq-DT-1D n°313532/2019-2, coordenada pela profª. Maria Augusta S. N. Nunes, desenvolvida no Departamento de Informática Aplicada (DIA) / Bacharelado em Sistemas de Informação (BSI) e Programa de Pós-Graduação em Informática (PPGI) da Universidade Federal do Estado do Rio de Janeiro (UNIRIO). Está também vinculado a projetos de extensão, Iniciação Científica e Tecnológica para Popularização de Ciência da Computação apoiada pela UNIRIO. Este jogo foi produzido pelo projeto Almanaques para Popularização de Ciência da Computação, que recebeu o prêmio Tércio Pacitti pela Inovação em Educação em Computação em 2022 pela Sociedade Brasileira de Computação (SBC).

As cartilhas da Série sobre Gestão Financeira têm como principal objetivo apresentar os conceitos de Contabilidade e Finanças para crianças e adolescentes, através de uma linguagem de fácil entendimento, trazendo uma breve visão que direciona para essa área, permeando a compreensão e promovendo o maior interesse dos jovens ao mundo financeiro, empreendedor e de negócio.

O Volume 45, Hanabi de Lucros e Perdas, é um gibi que apresenta um jogo no qual os jogadores tentam montar, na ordem correta, o Demonstrativo de Lucros e Perdas (DLP). Para isso, eles devem trabalhar de forma cooperativa dando dicas uns aos outros. O resultado final é coletivo e não existem ganhadores e perdedores, ou seja, o sucesso ou fracasso é da equipe.

# APRESENTAÇÃO DO JOGO

O "Hanabi dos Lucros e Perdas " é um jogo cooperativo onde os jogadores são administradores que acidentalmente misturaram os relatórios com os Demonstrativos de Lucros e Perdas das empresas para as quais trabalham. Essa confusão deixou o chefe dos administradores furioso e todos estão sendo cobrados para que os relatórios sejam entregues no prazo correto.<br>Assim, os administradores deverão trabalhar em equipe para arrumar essa bagunça, senão um desastre pode acontecer.

#### QUANTIDADE DE JOGADORES

De 2 a 5 jogadores.

#### COMPONENTES DO JOGO

- 1 conjunto com 50 cartas numeradas de 1 a 5:
	- 10 são da indústria automobilística (borda preta);
	- 10 são da indústria farmacêutica (borda vermelha);
	- 10 são da indústria de tecnologia (borda verde);
	- 10 são da indústria de óleo (borda amarela);
- <sup>10</sup> são da indústria de alimentos (borda azul). <sup>1</sup> tabuleiro para os <sup>5</sup> relatórios;

1 tabuleiro para os 5 relatórios;<br>8 cartas de dicas;

3 cartas de penalidades.

#### **OBJETIVO**

Criar 5 fileiras de cartas (uma fileira para cada indústria) onde cada fileira representa um relatório sobre aquela indústria e deverá ter cartas na ordem crescente de 1 a 5.

# COMO JOGAR?

#### PREPARAÇÃO

1. Embaralhe as <sup>50</sup> cartas <sup>e</sup> forme uma pilha virada para baixo. Distribua uma mão de cartas <sup>a</sup> cada jogador da seguinte forma:

- Em uma partida com 2 ou 3 jogadores, cada jogador recebe
- Em uma partida com 4 ou 5 jogadores, cada jogador recebe 4 cartas.

2. Os jogadores não podem olhar as cartas que recebem em nenhum momento durante o jogo. Eles devem segurá-las na mão de maneira que os demais jogadores possam vê-las, mas eles mesmos não as vêem (elas ficam viradas ao contrário).

3. Crie uma pilha com as 8 cartas de dica e outra pilha com as 3 cartas de penalidade.

4. Decidir, na sorte, a ordem dos jogadores. A partir daí, os turnos são definidos por esta ordem. Definida a ordem de jogo,<br>o jogo começa.

#### TURNOS

1**. Em sua vez, o jogador deve realizar uma, e apenas uma, dentre as três ações a seguir (é proibido passar a vez):**

1. Dar uma informação: para realizar esta ação, o jogador deve pegar uma carta de dica da pilha; Então, ele pode dar uma informação a outro jogador sobre as cartas que esse jogador tem na mão.

- 1. A dica pode ser sobre a cor da carta (tipo de indústria)
- 2. A dica pode ser sobre o número da carta (indicador)

2. Descartar uma carta: esta ação permite devolver uma carta de dica para a pilha. O jogador descarta uma carta da sua mão e coloca-a na pilha de descartes. Então, ele pega uma nova carta do baralho sem olhá-la e acrescenta-a à sua mão e retorna uma carta de dica para a pilha.

3. Jogar uma carta: o jogador escolhe uma carta da sua mão e a coloca virada para cima na situações são possíveis:

- A carta começa, continua ou completa um relatório: a carta é incluída naquele relatório.
- A carta não começa nem continua nem completa nenhum relatório: a carta é colocada na pilha de descarte e uma carta de penalidade é retirada da pilha e colocada na mesa.

Em ambas as situações o jogador pega uma nova carta do baralho, sem vê-la, e acrescenta-a à sua mão.

**2. Durante a vez de um jogador, os demais jogadores não podem fazer comentários ou influenciá-lo de maneira alguma.**

#### **Composição dos relatórios** COMPOSIÇÃO DOS RELATÓRIOS

Só pode haver um único relatório de cada cor (de cada tipo de industria):

- As cartas dos relatórios devem ser jogadas em ordem crescente e sem intervalos (1, depois 2, depois 3, depois 4 e por fim 5);
- Em um relatório, só pode haver uma única carta de cada valor (ou seja, 5 cartas ao total).

#### **4. Bônus ao completar um relatório** BÔNUS AO COMPLETAR UM RELATÓRIO

Quando um jogador completa um relatório, ou seja, quando ele joga a carta com indicador 5, ele devolve uma carta de dica para a pilha. Esta recolocação é gratuita, e o jogador

não precisa descartar uma carta. Se todas as cartas de dica estiverem na pilha, o jogador ignora esse bônus.

#### FIM DA PARTIDA

Uma partida pode terminar de 3 maneiras:

- 1. Se a terceira carta de penalidade for colocada em jogo, os jogadores perdem;
- 2. Se os jogadores conseguirem completar 5 relatórios antes de esgotar o baralho, o jogo acaba imediatamente e os jogadores recebem a pontuação máxima de 25 pontos;
- 3. Se um jogador pegar a última carta do baralho, a partida termina no final da rodada. Uma vez encerrada esta última rodada de jogo, a partida termina e os jogadores podem determinar a pontuação.

#### PONTUAÇÃO

Para calcular a pontuação, os jogadores somam a carta de maior valor de cada fileira de relatórios:

- 5 ou menos: Horrível, seu chefe está furioso;
- 6 a 10: Medíocre: Seu chefe responde "ok" ao receber o relatório;
- 11 a 15: Honrosa, mas não ficará na memória do seu chefe;
- 16 a 20: Bom, seu chefe está satisfeito;
- 21 a 24: Excelente, seu chefe lembrará de você para a próxima promoção;
- 25: Lendária, seu chefe está encantado e falará de você com os chefes de outros departamentos.

# REPRESENTAÇÃO DO TABULEIRO

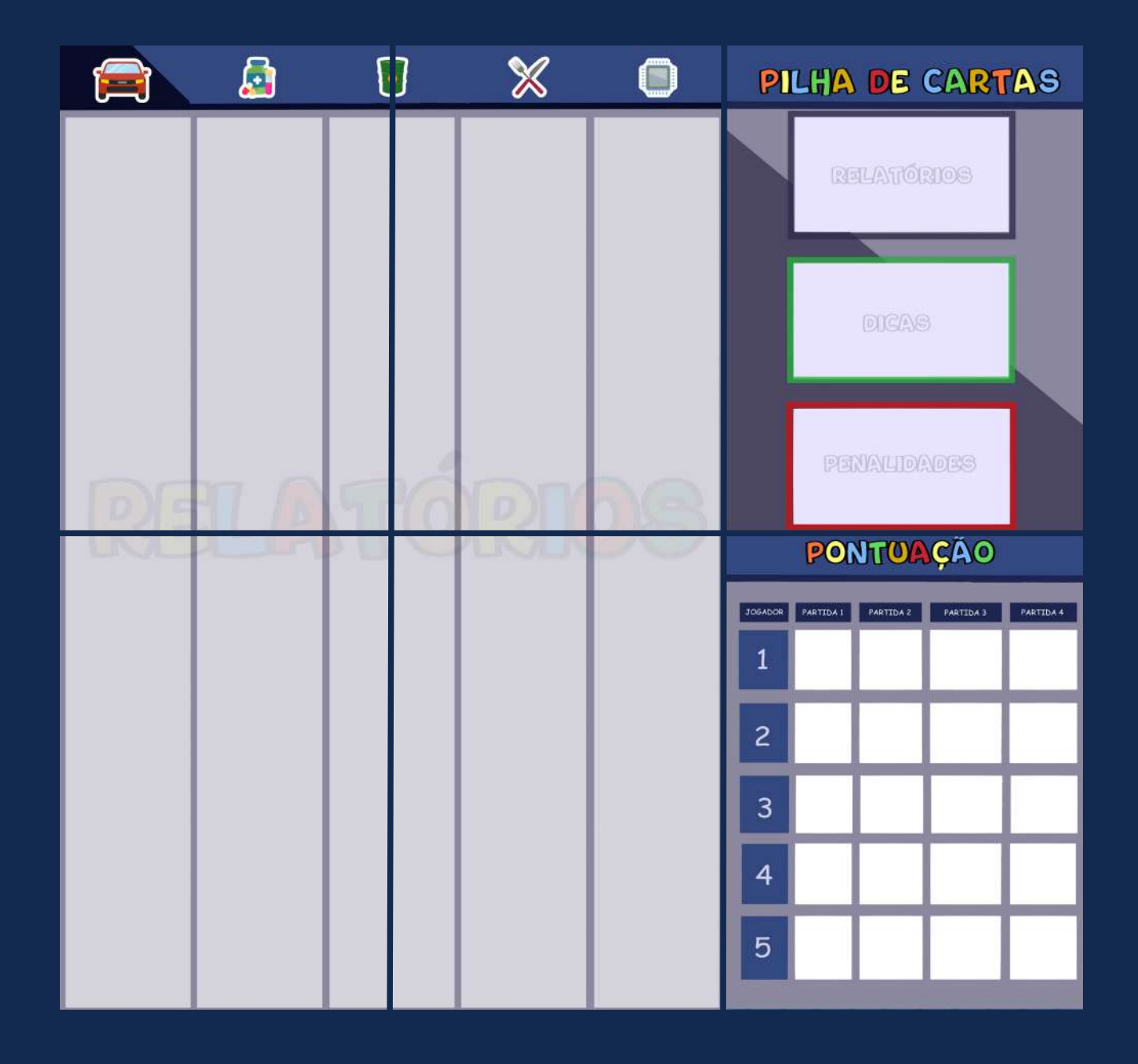

# BOM JOGO!

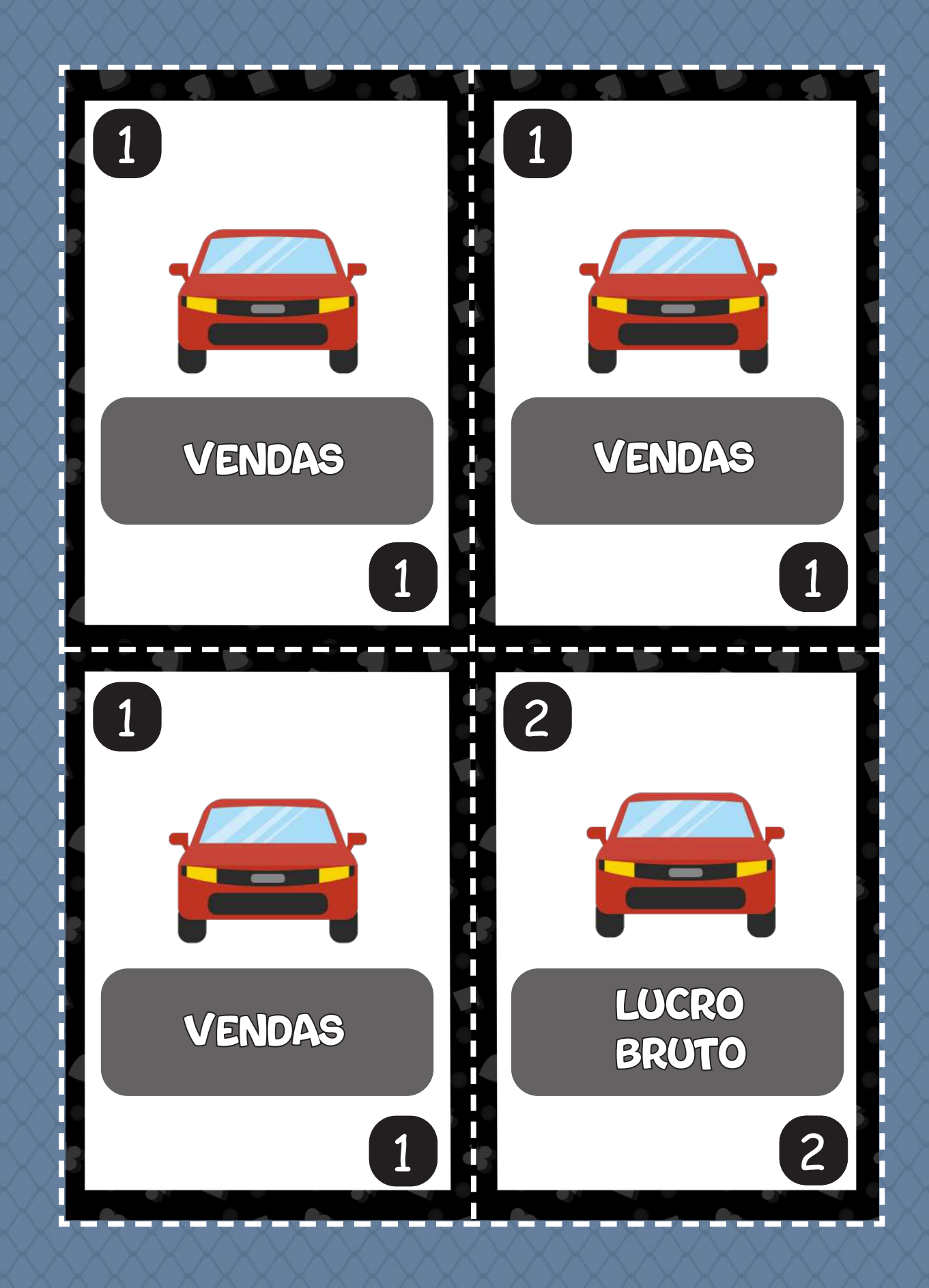

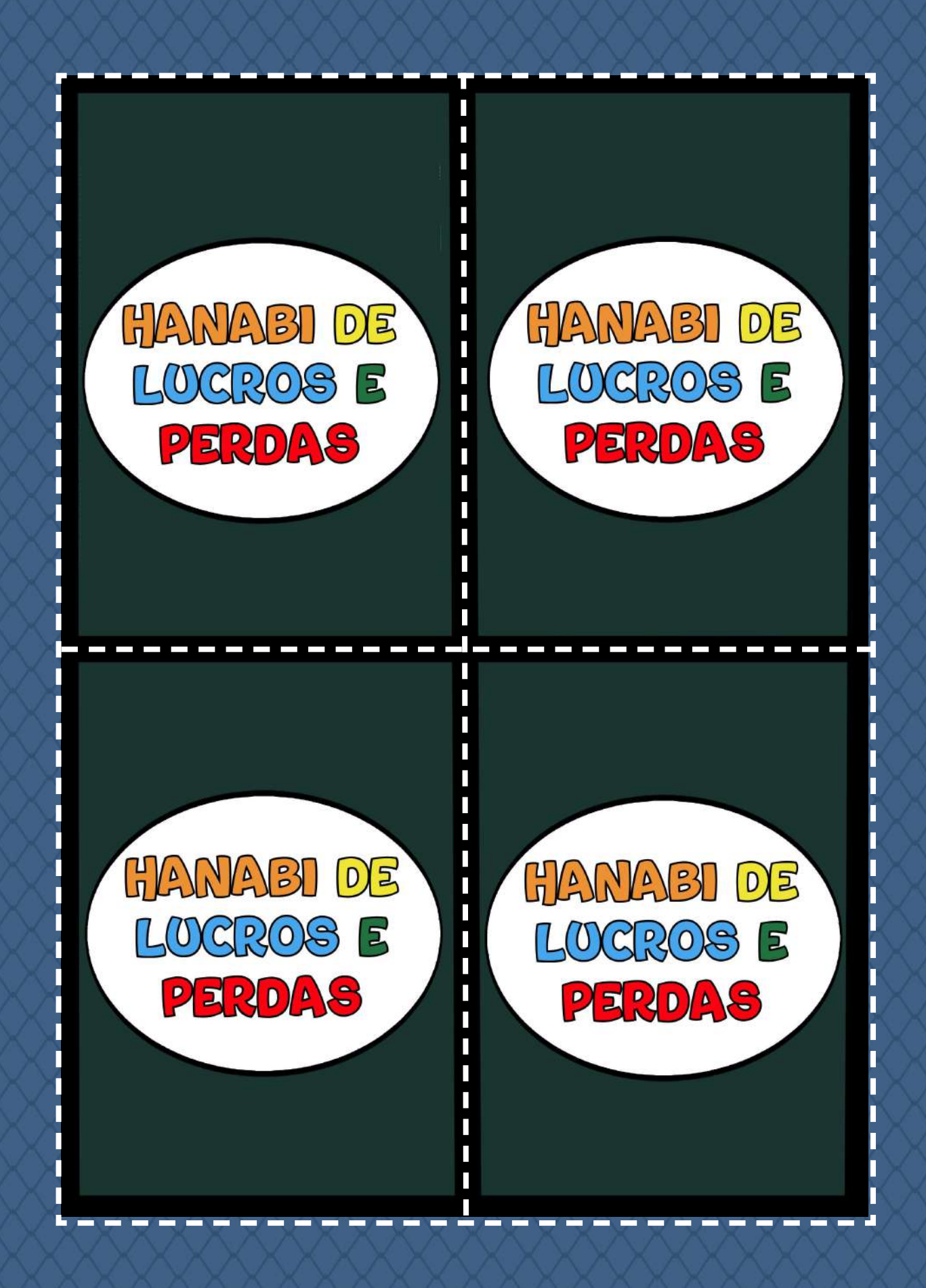

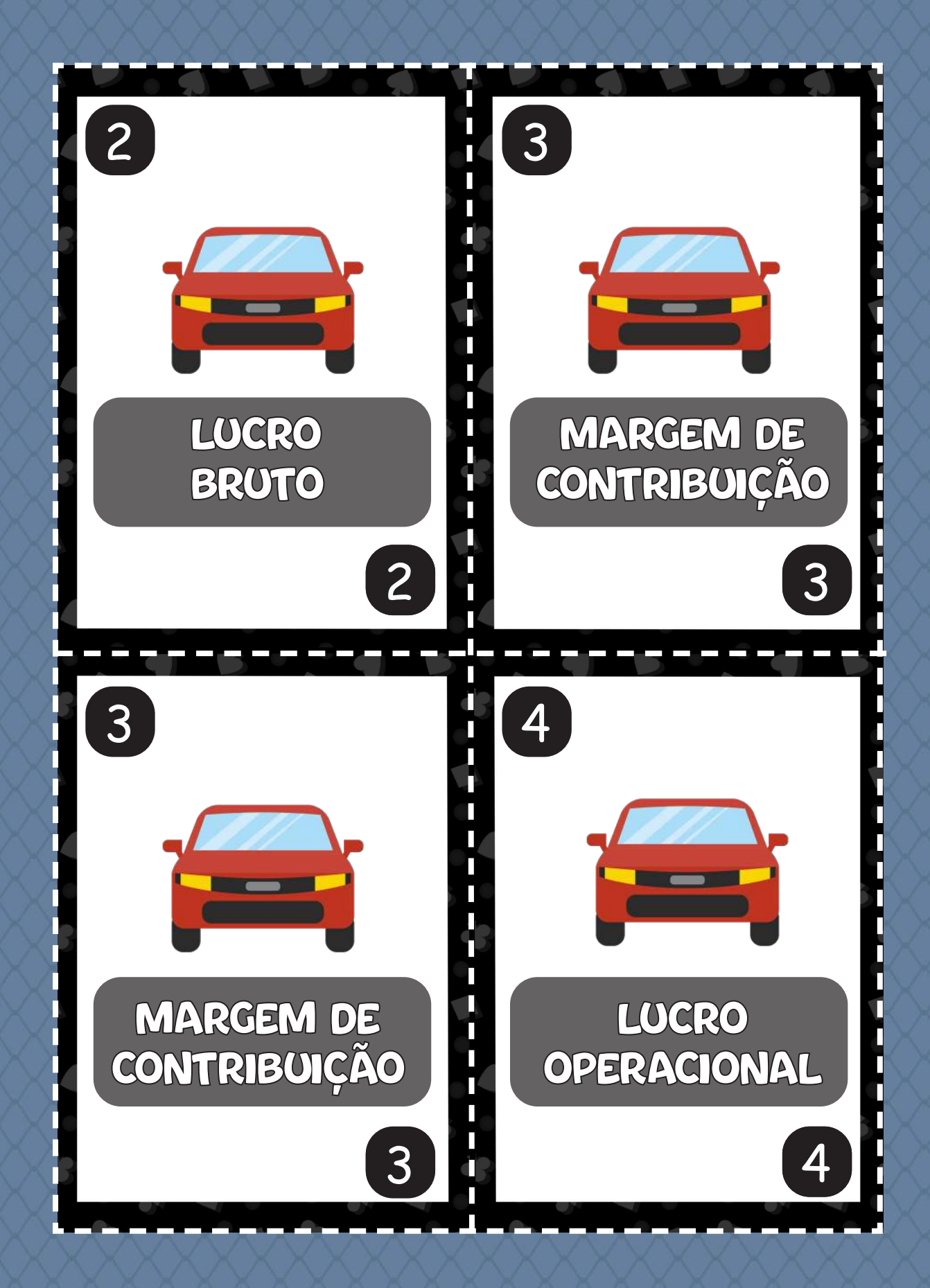

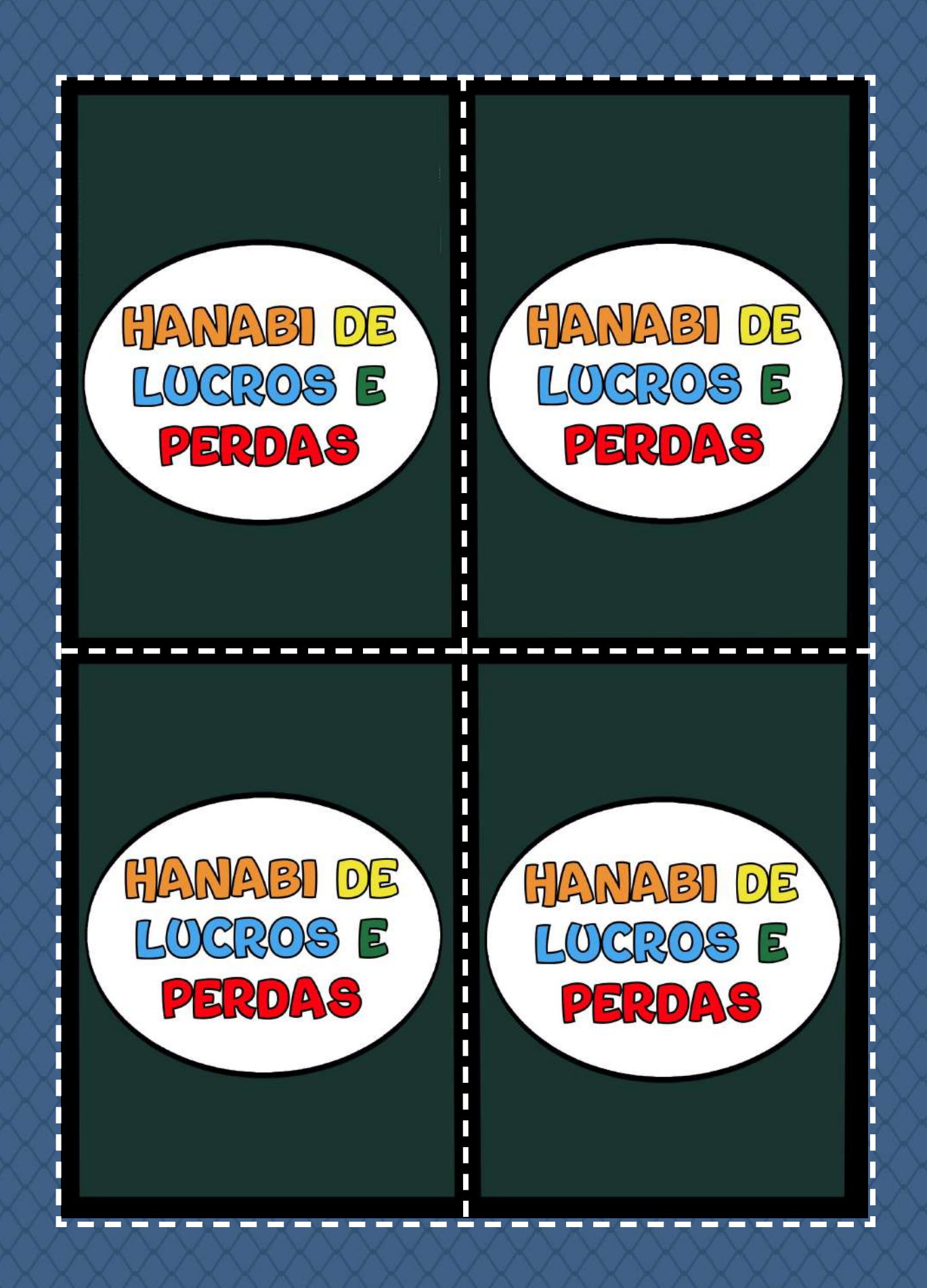

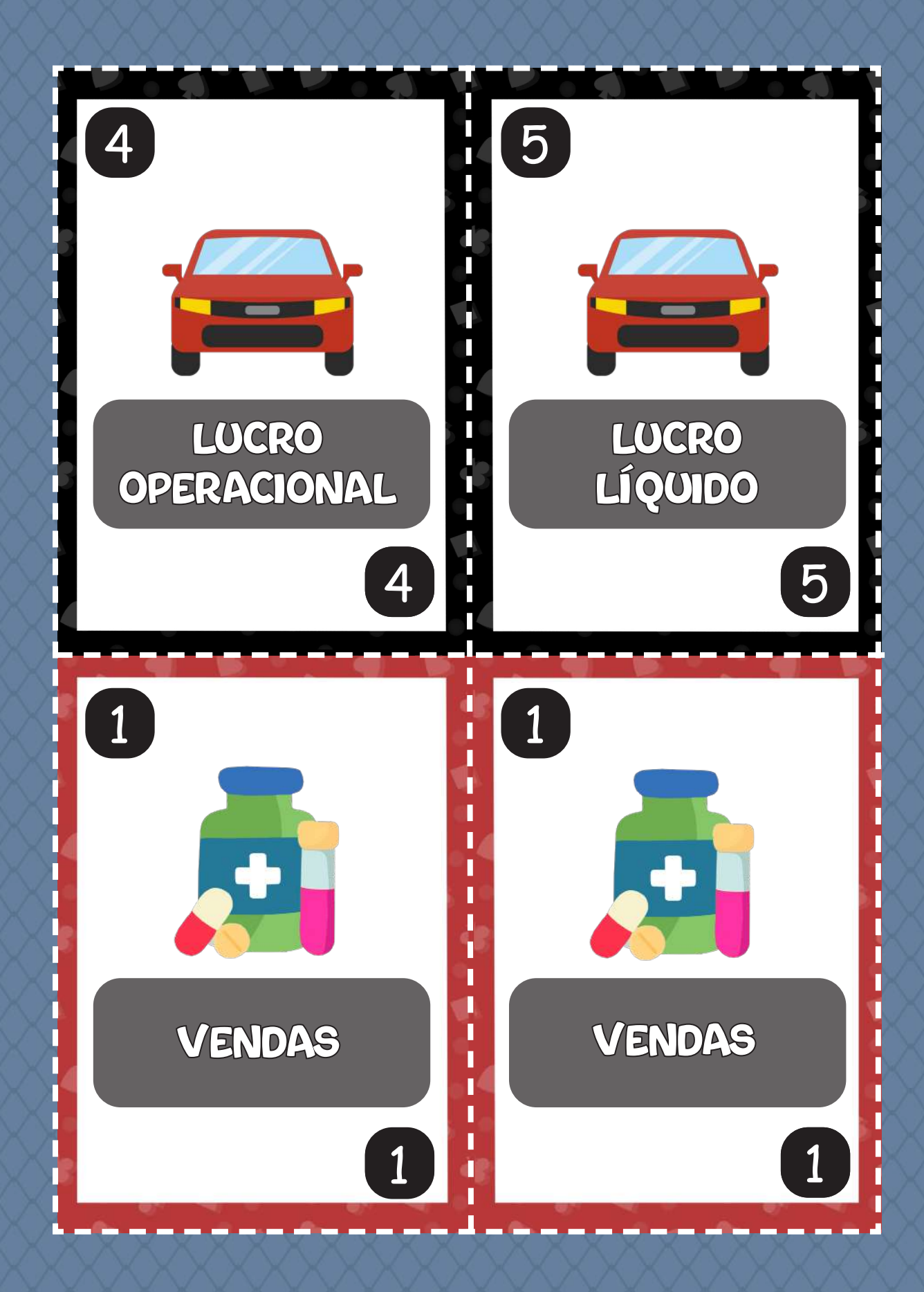

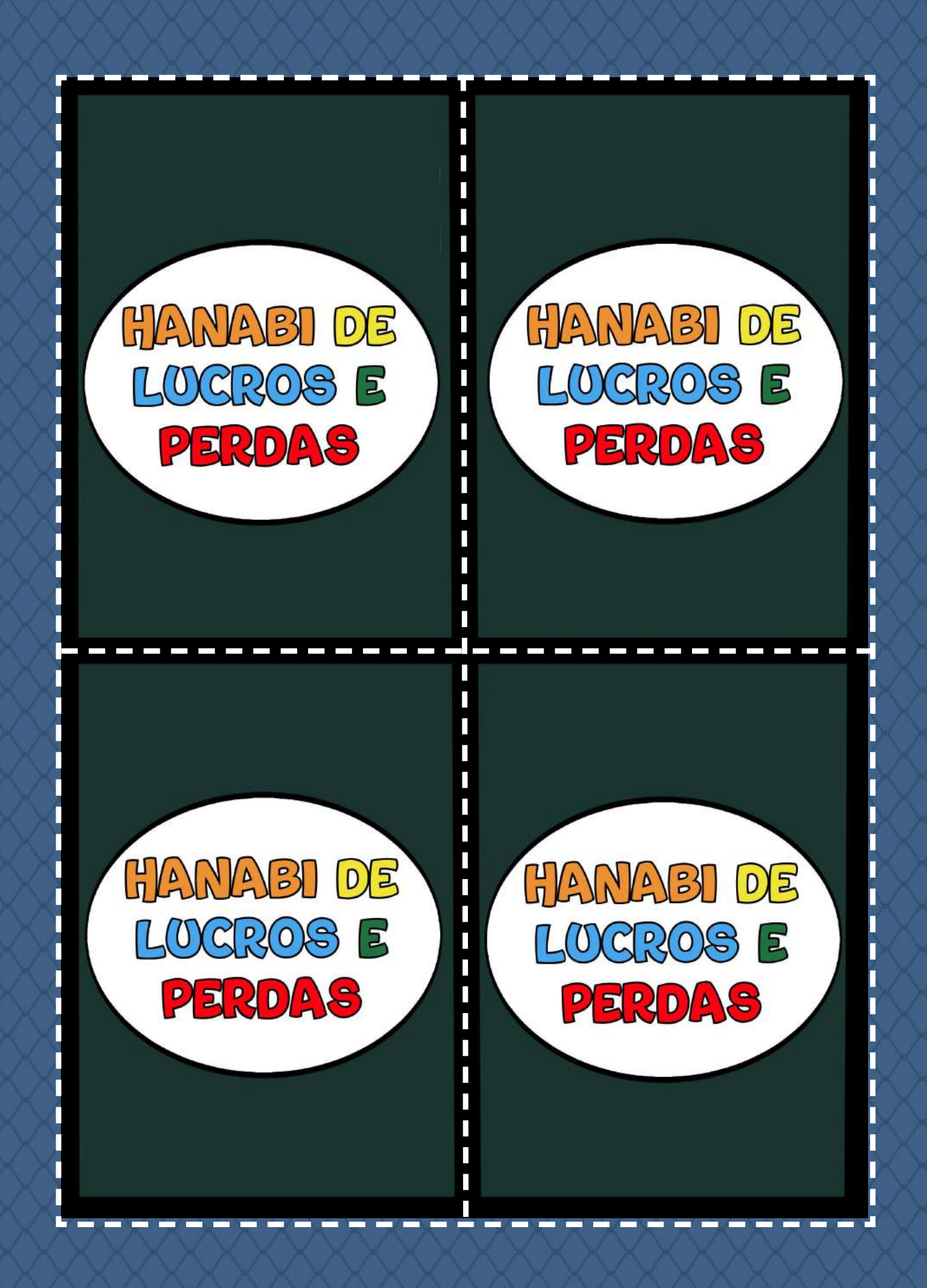

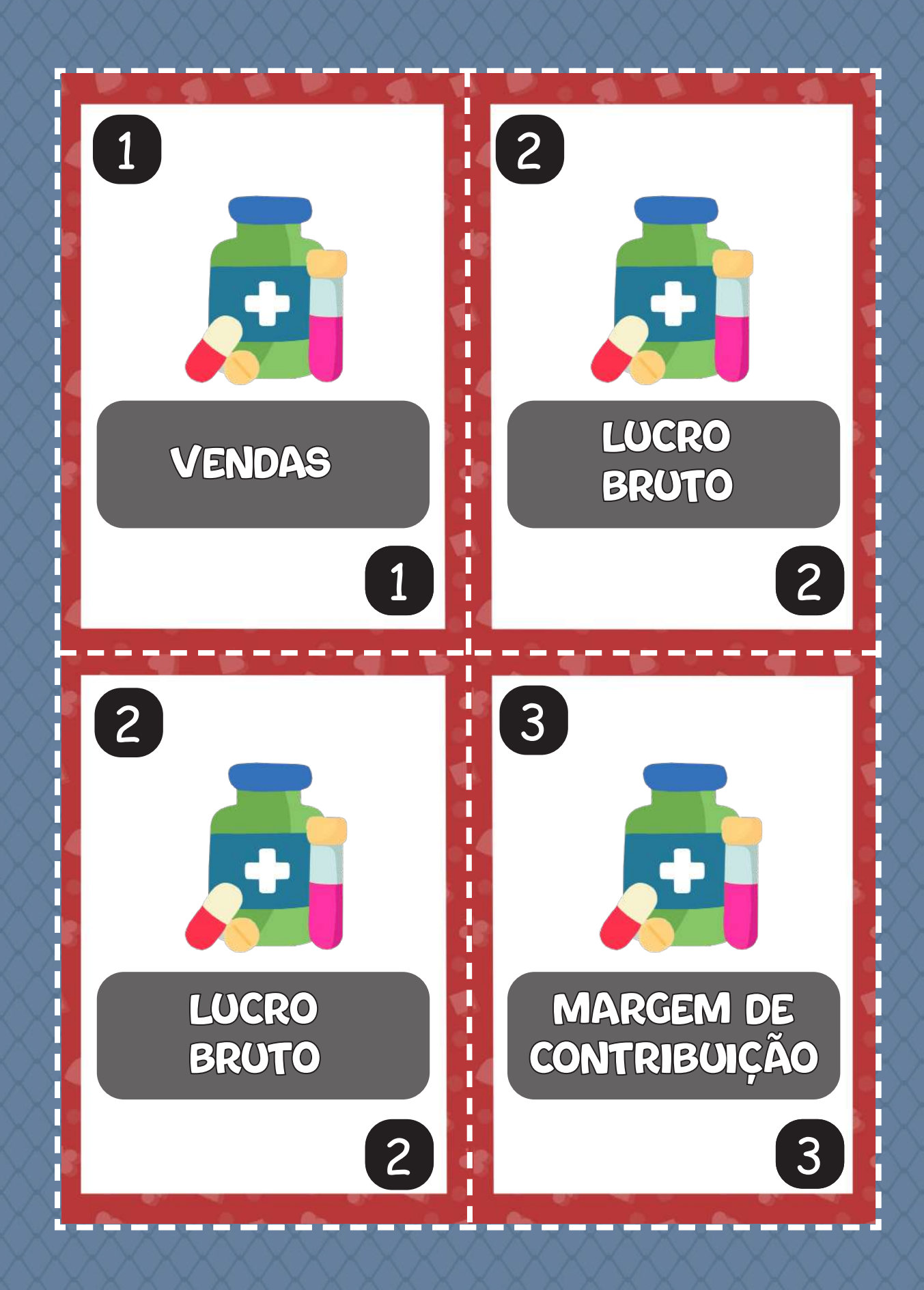

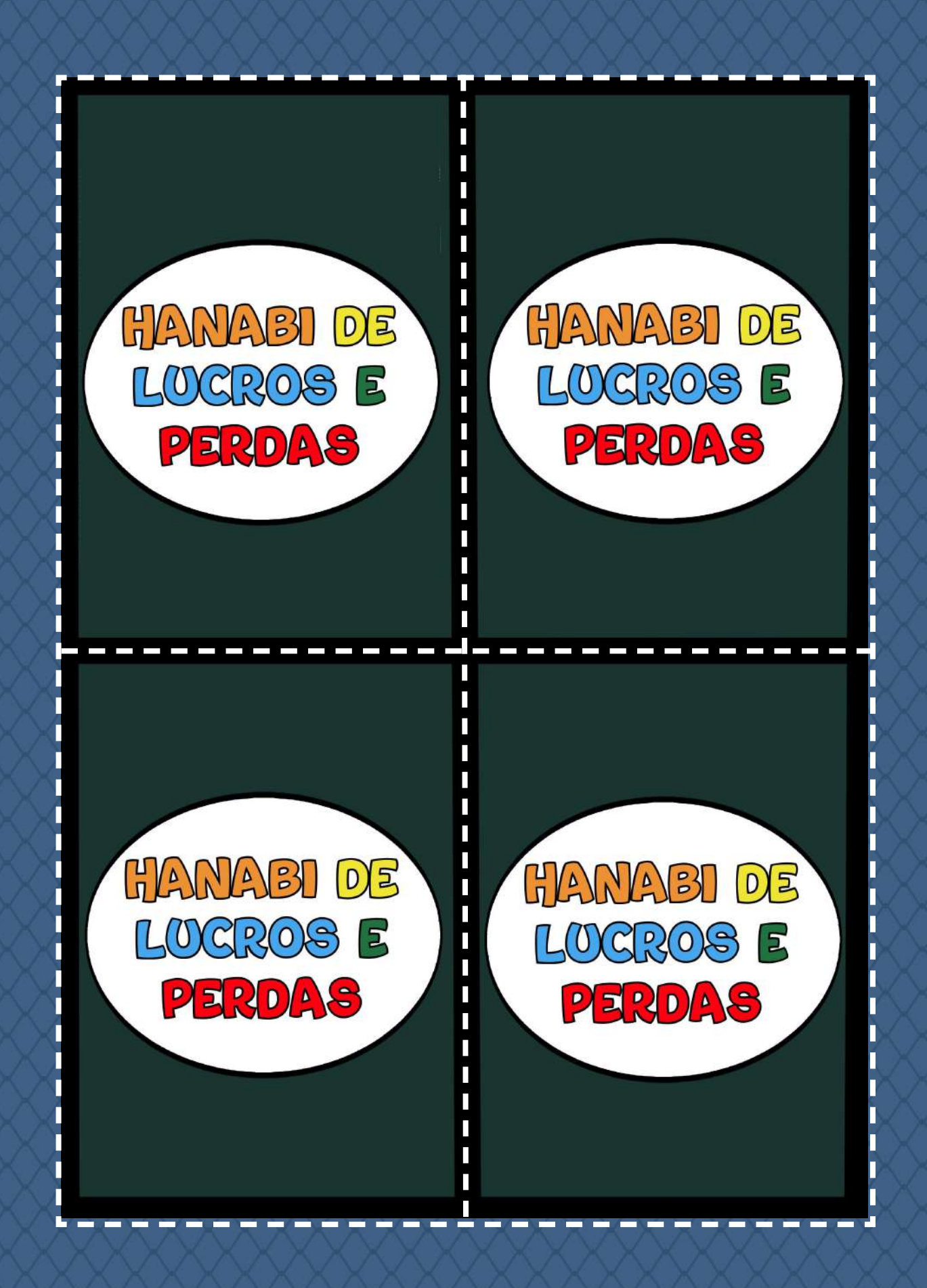

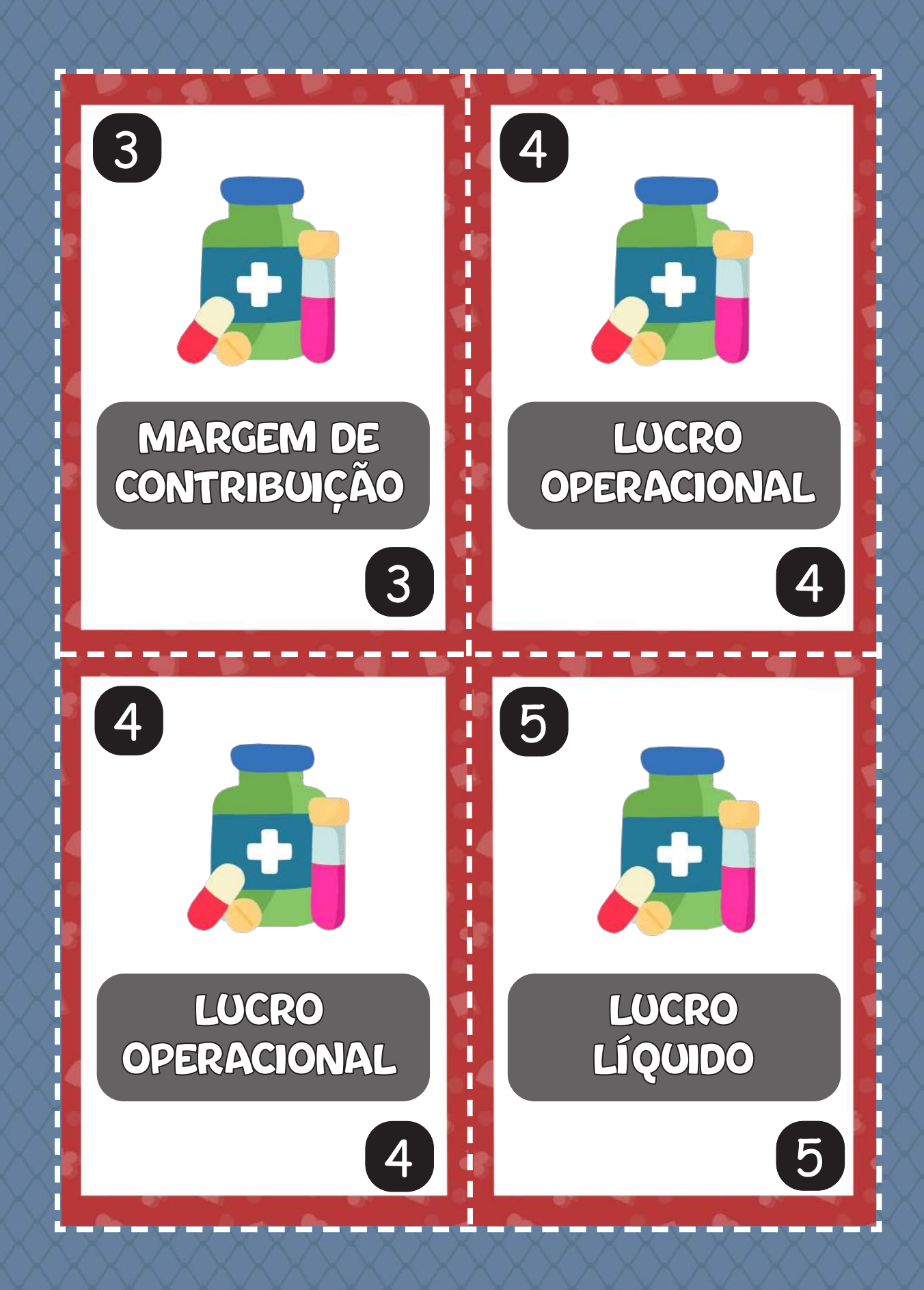

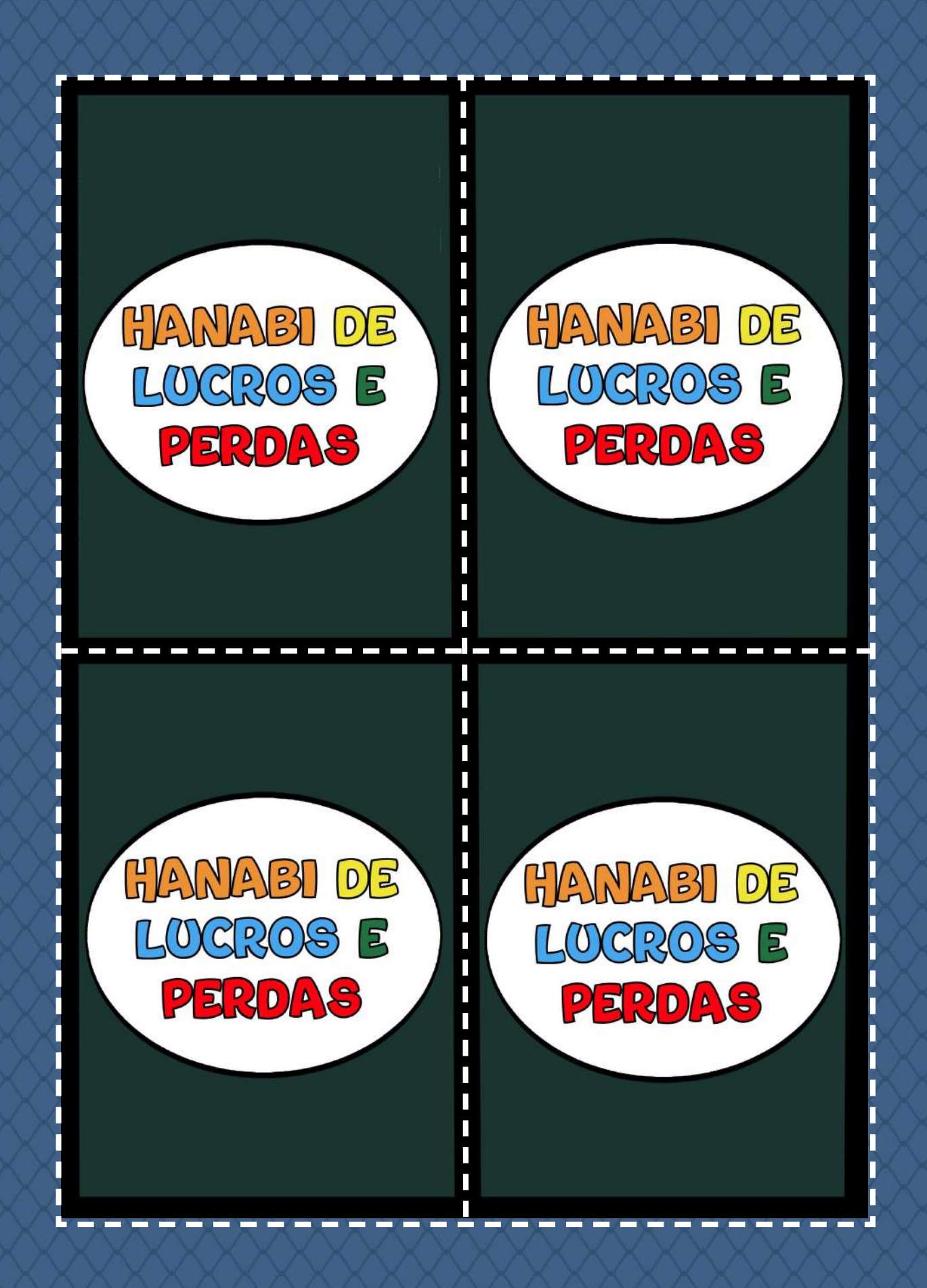

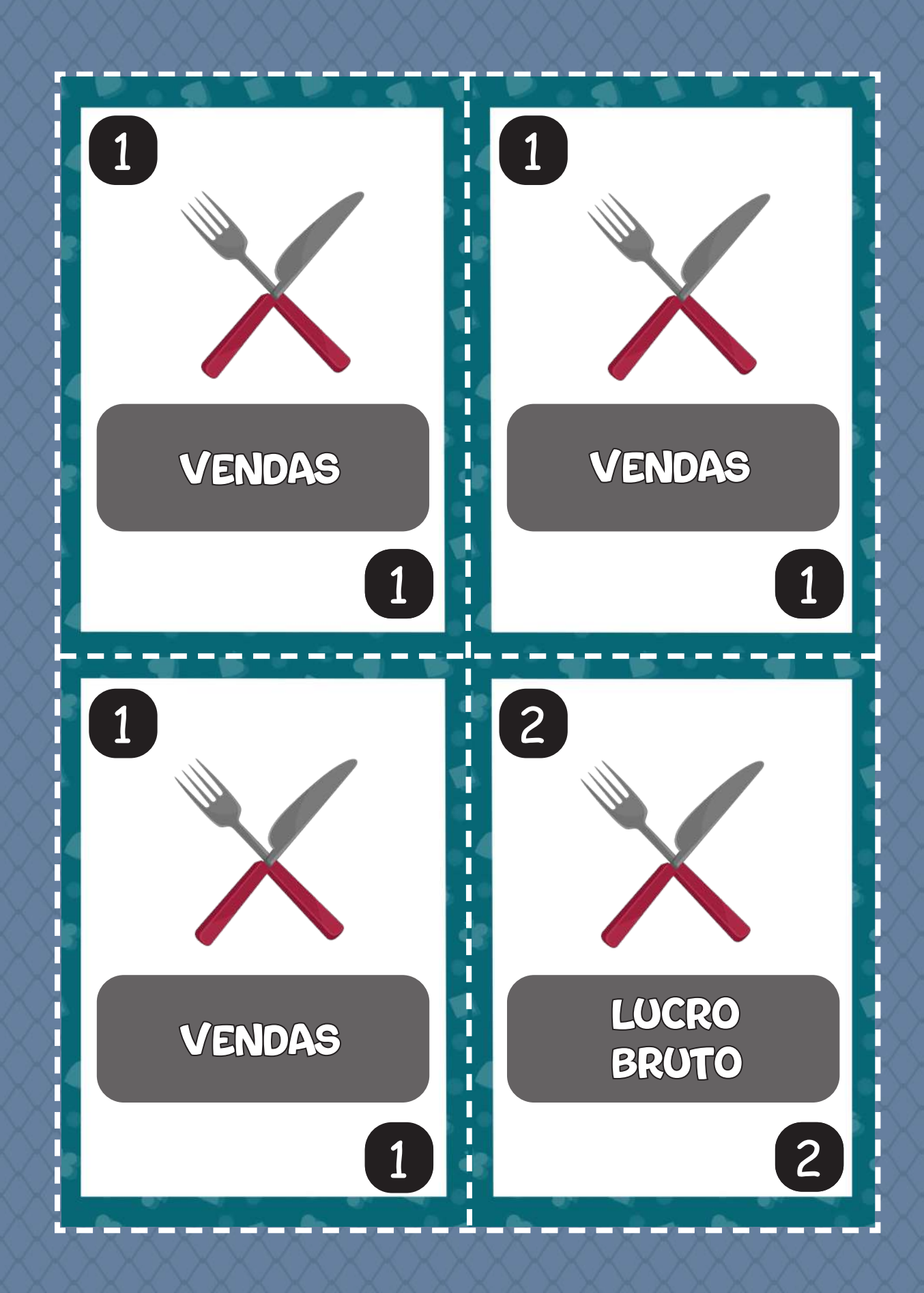

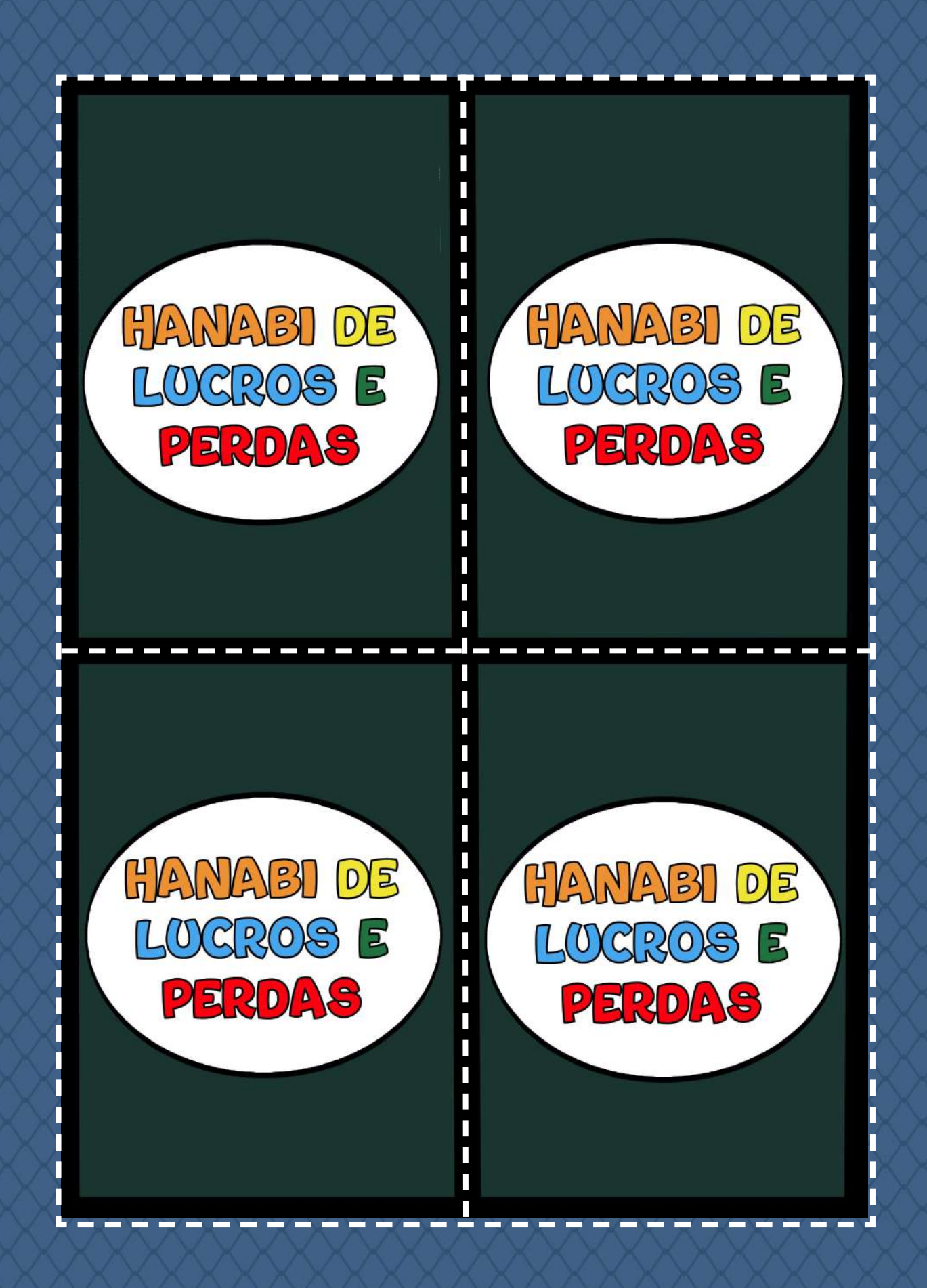

# PILHA DE CARTAS

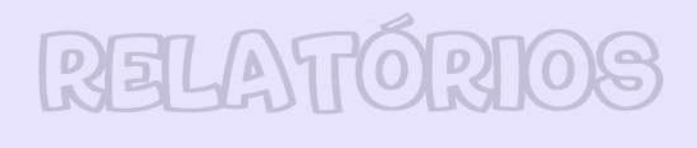

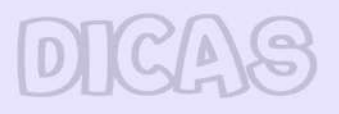

# PENALIDADES

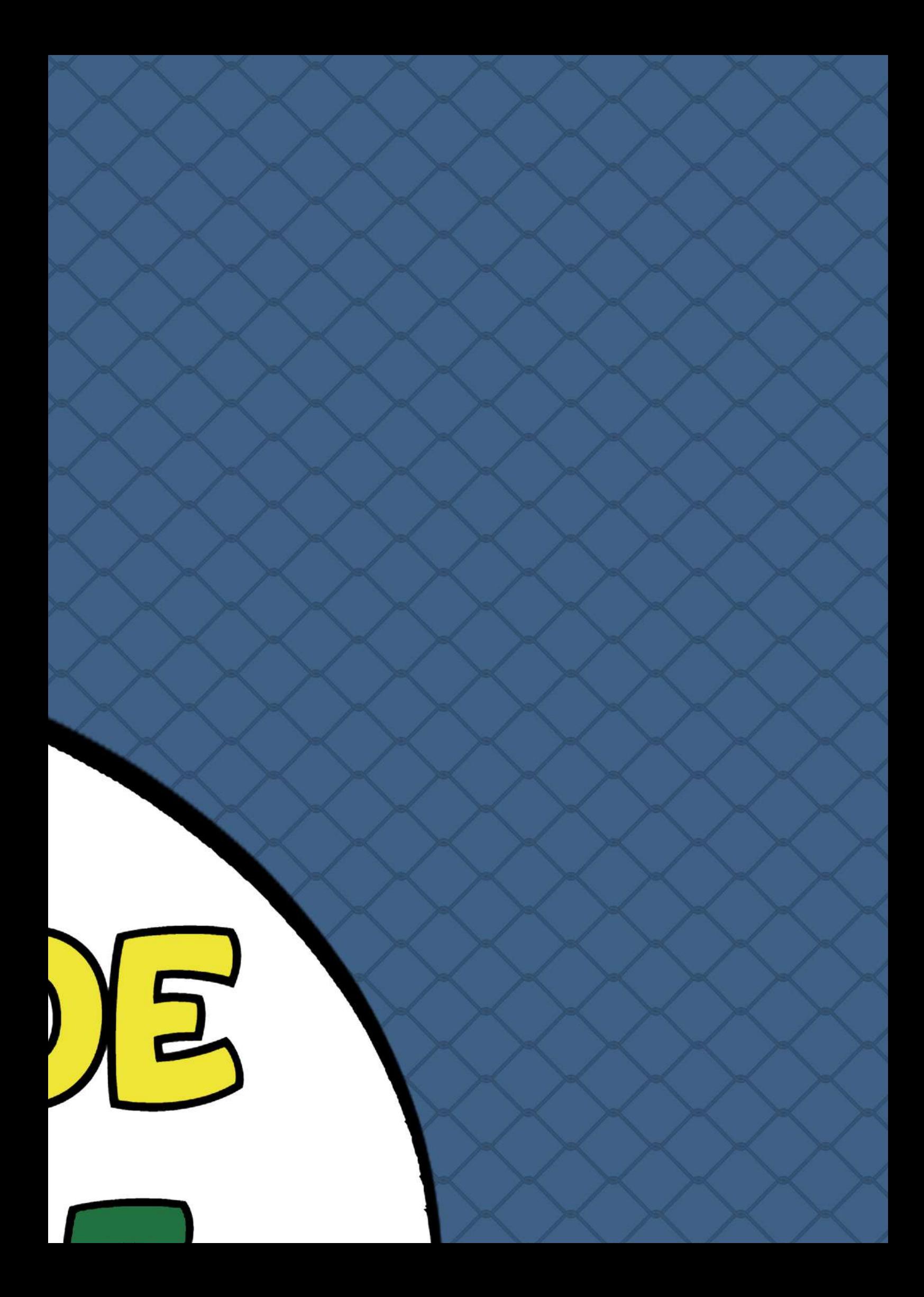

Colar aqui!

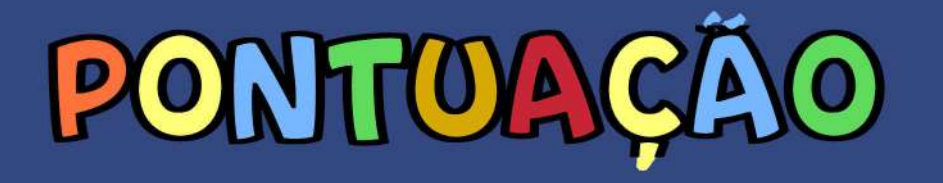

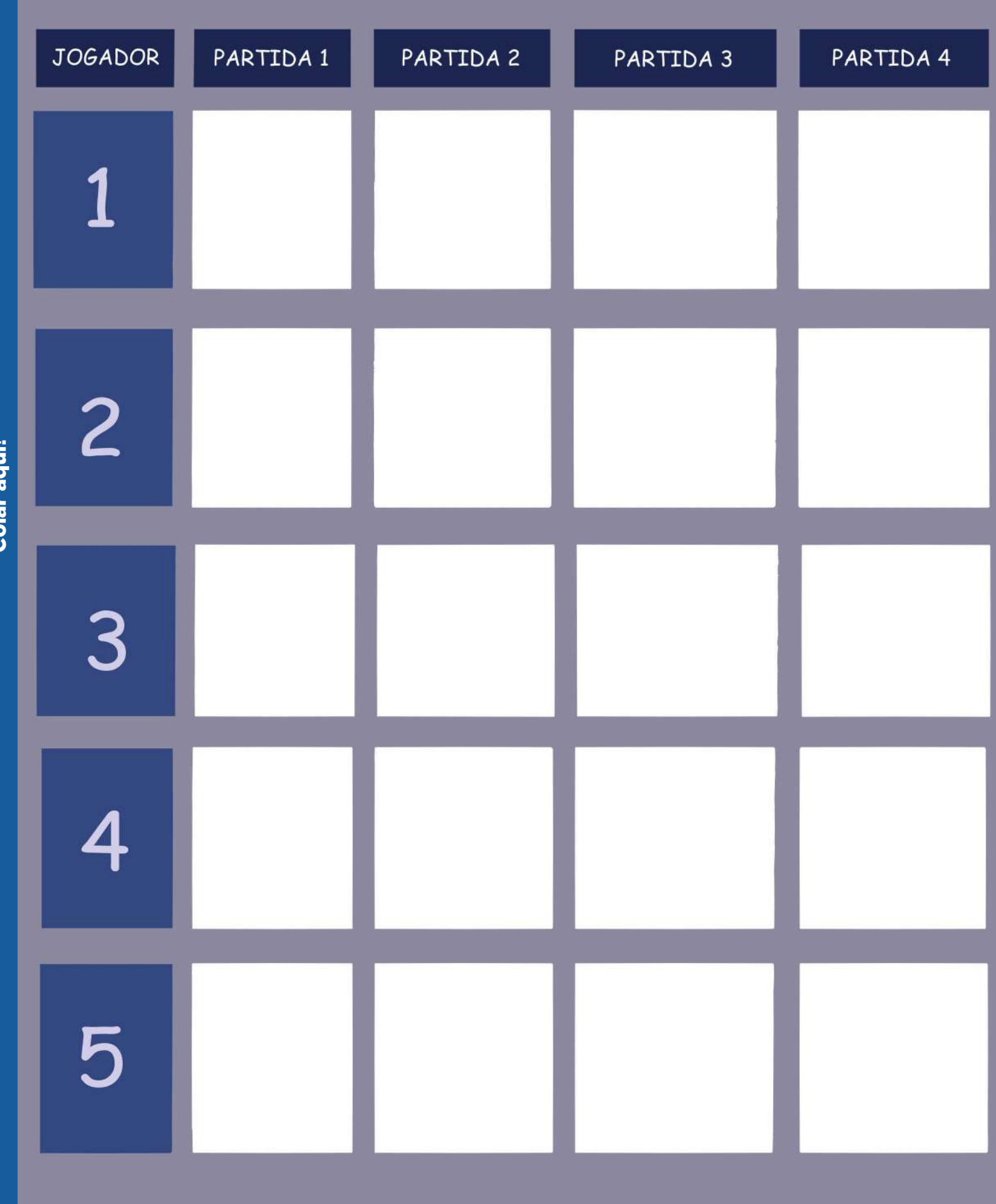

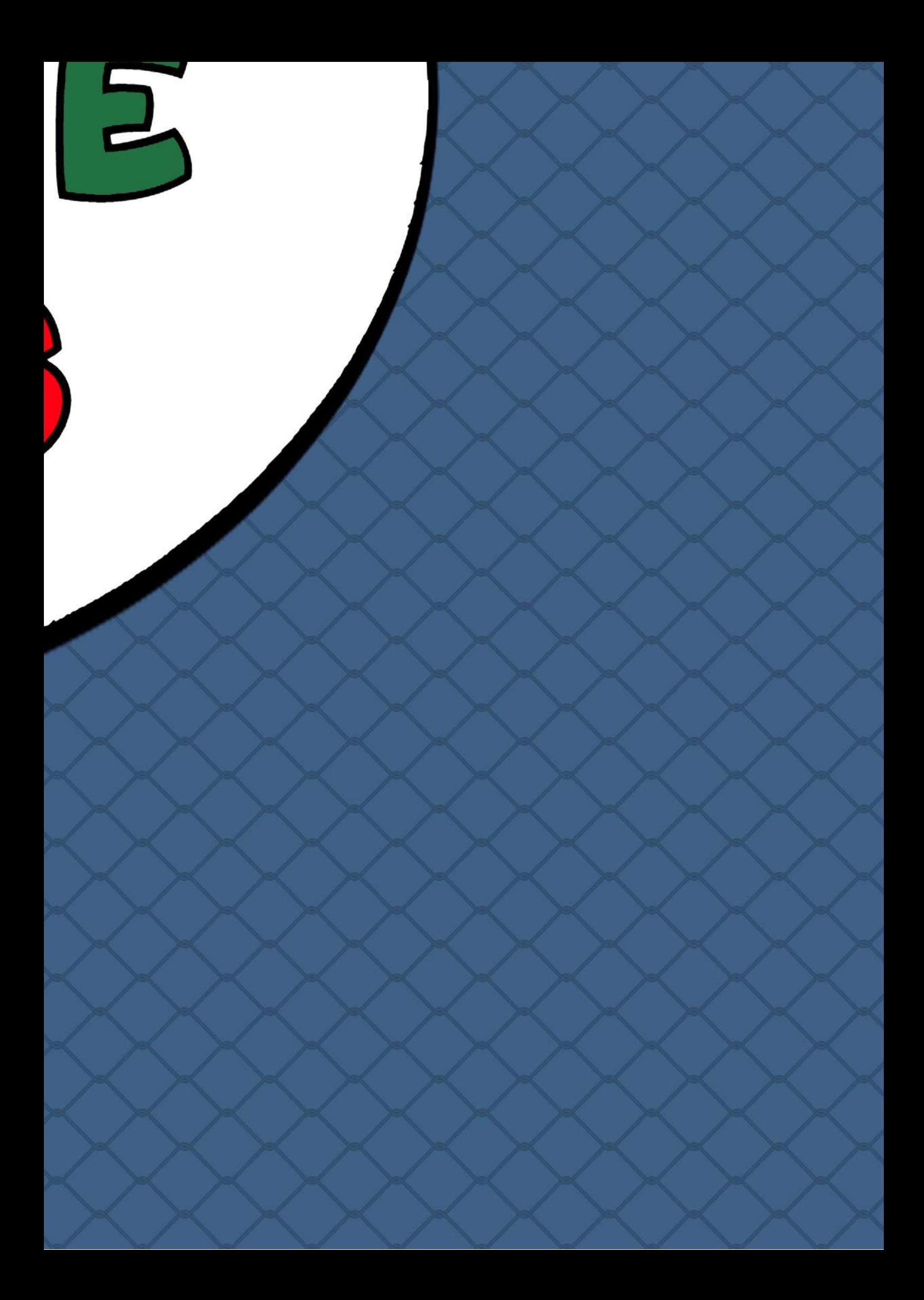

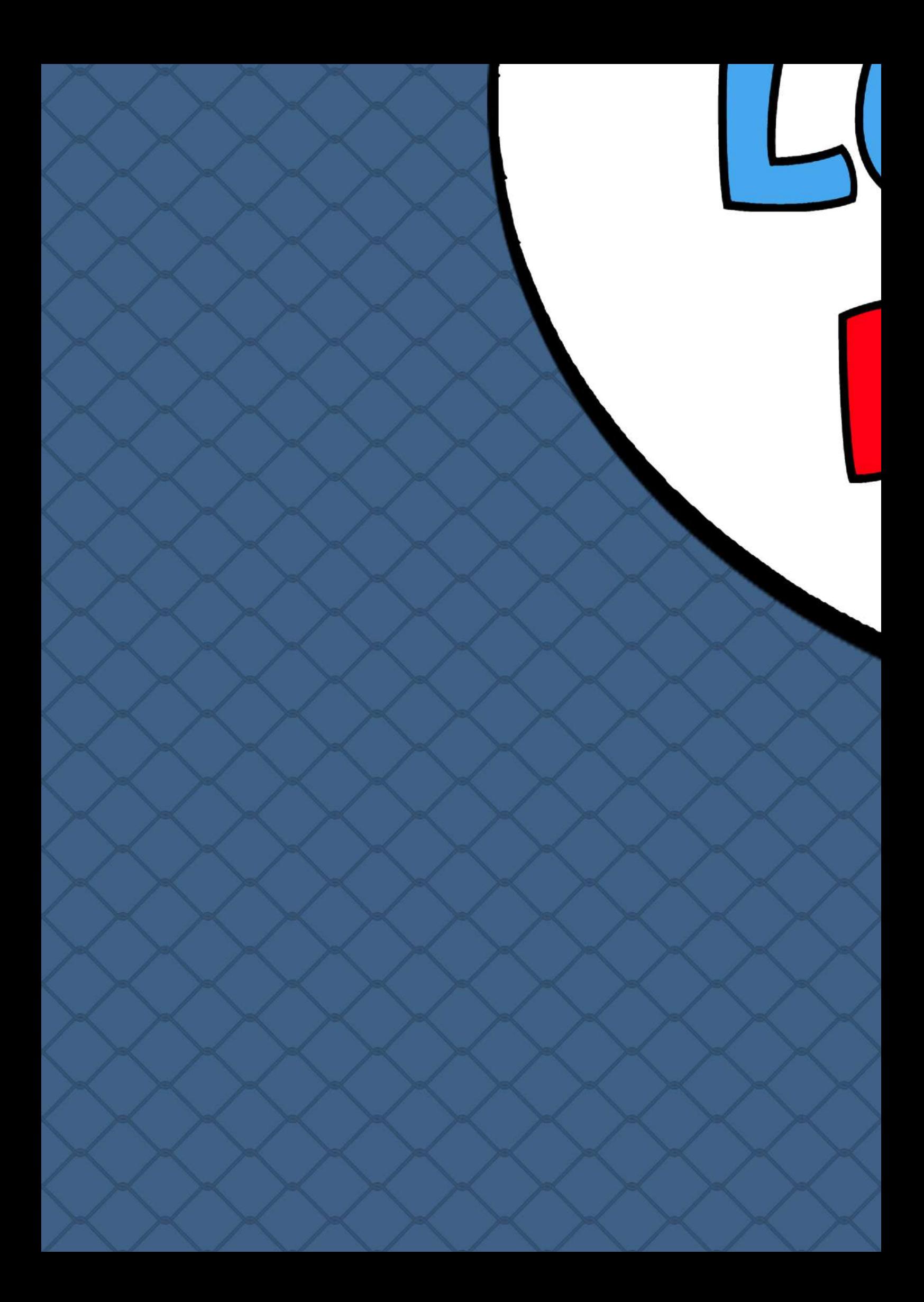

#### **Colar aqui!**

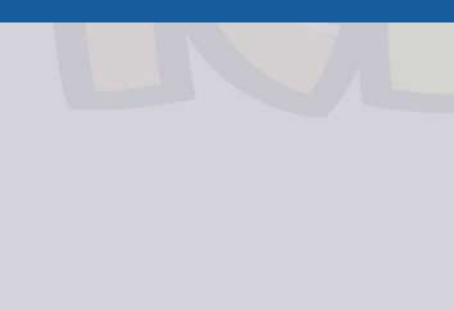

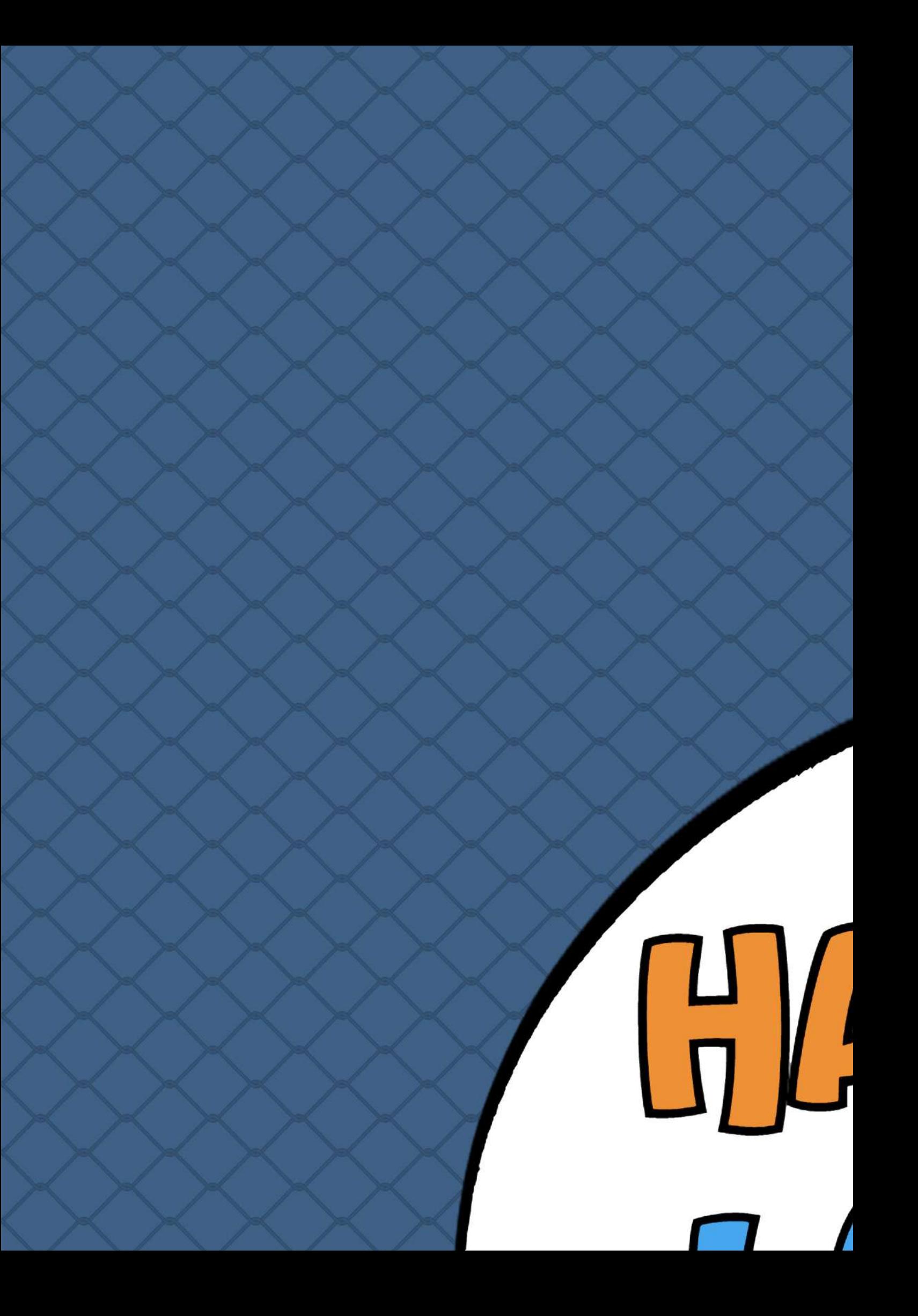

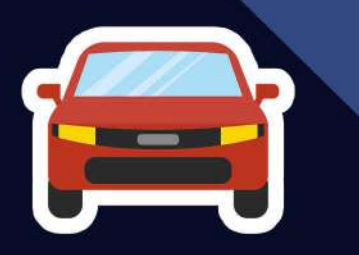

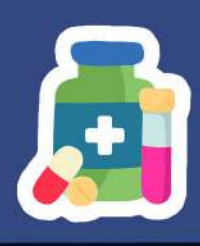

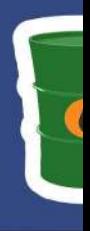

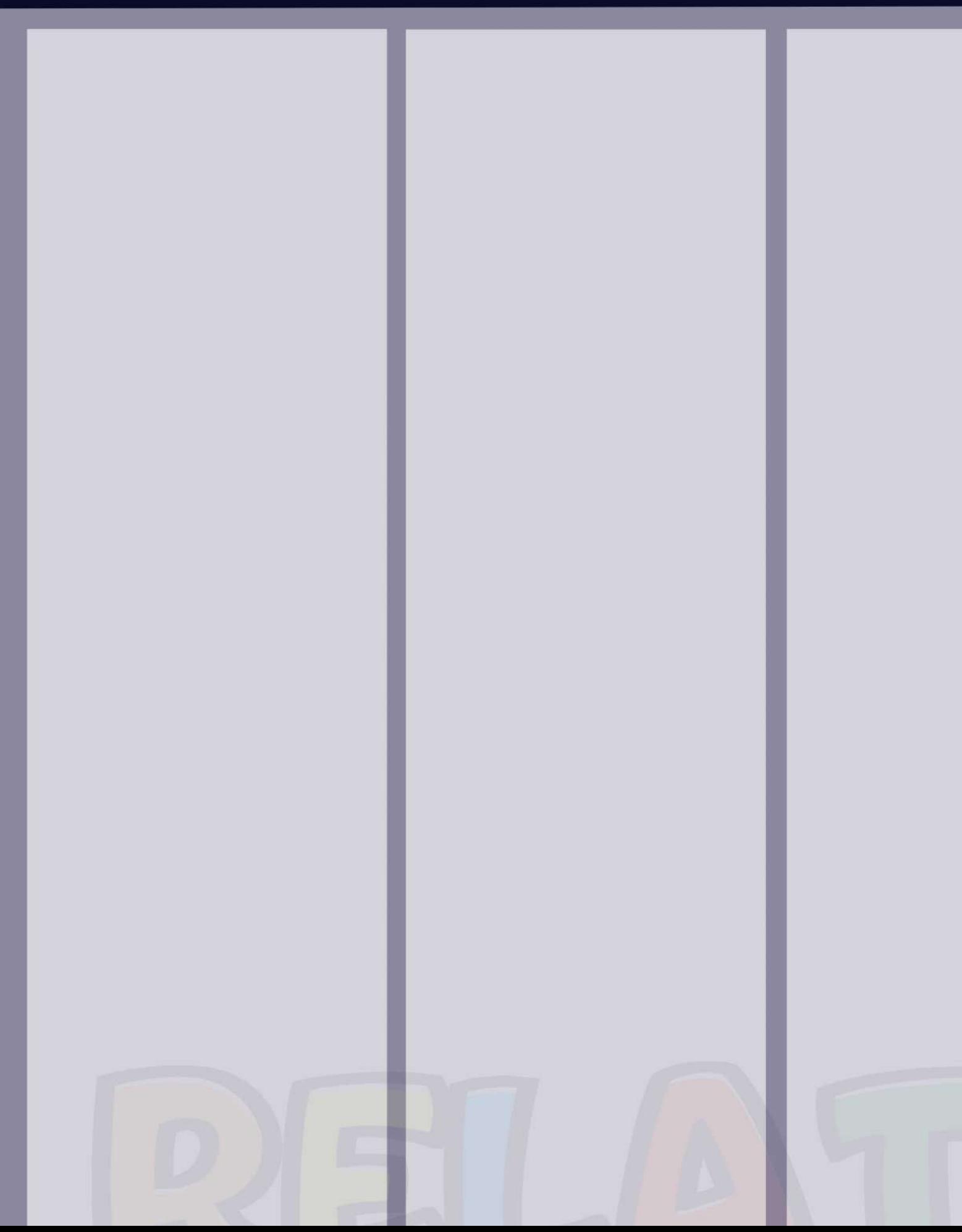

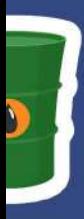

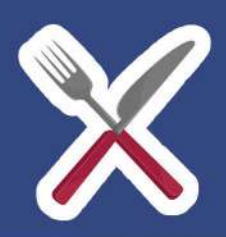

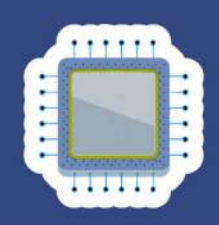

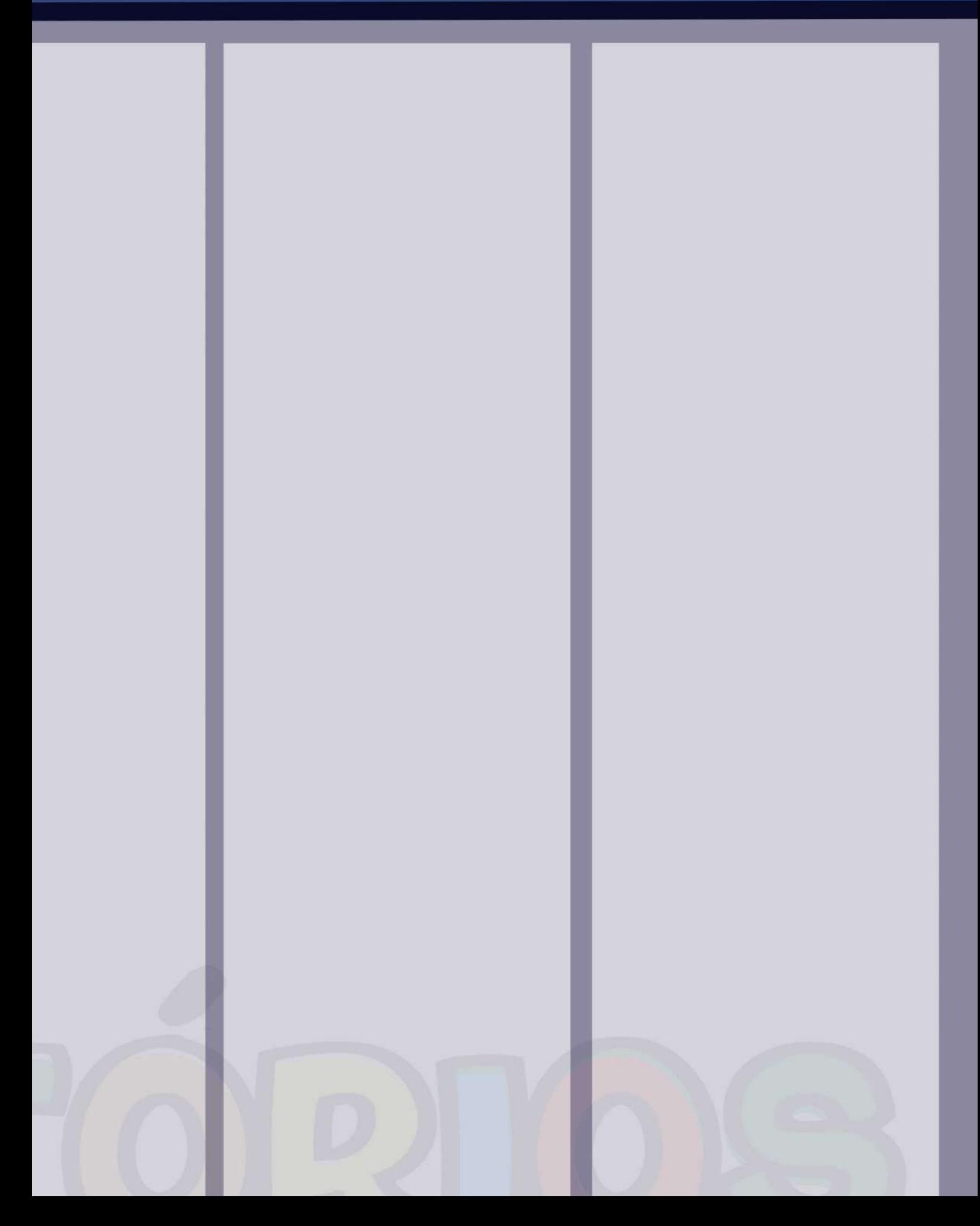

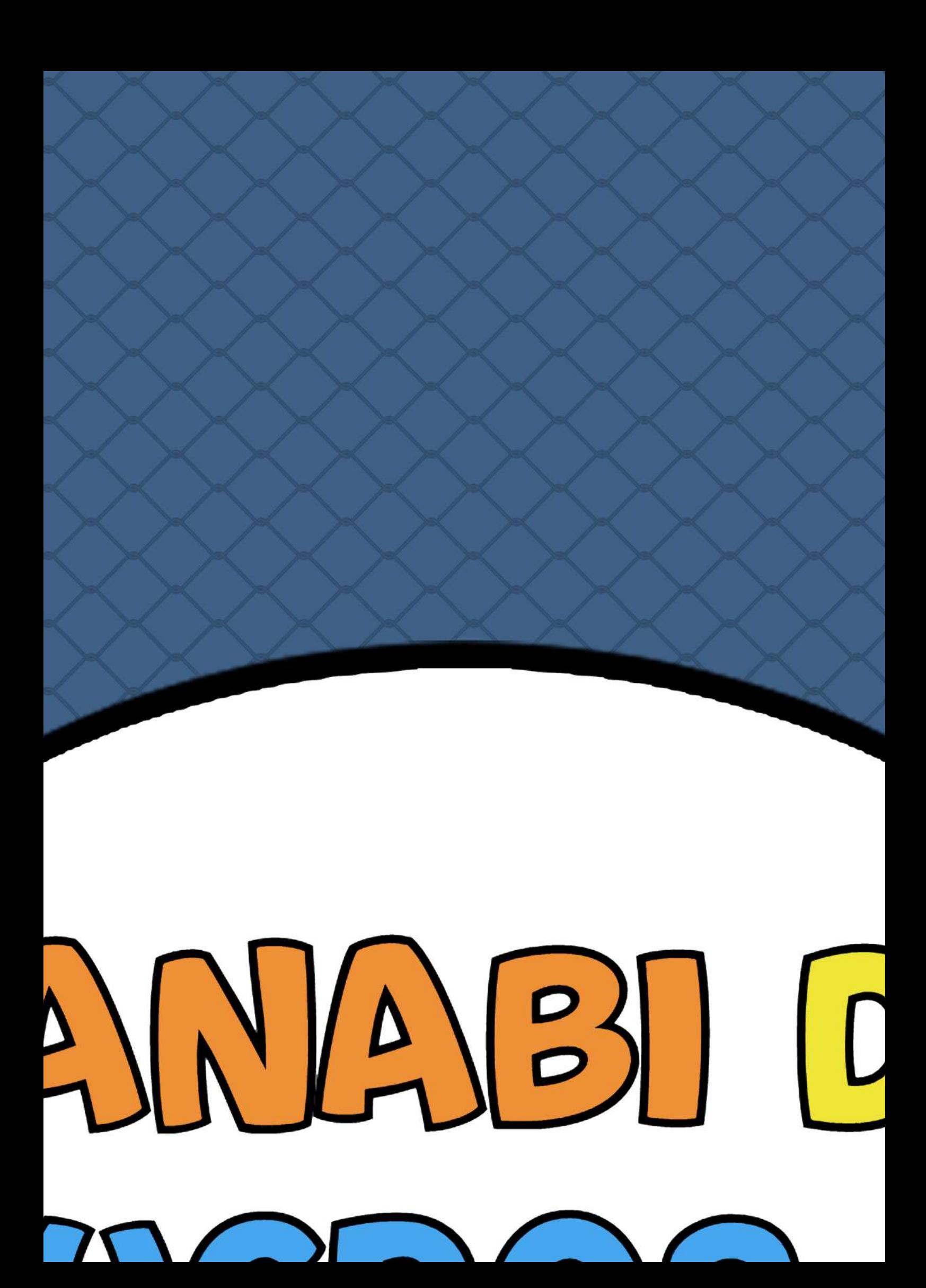

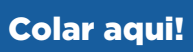

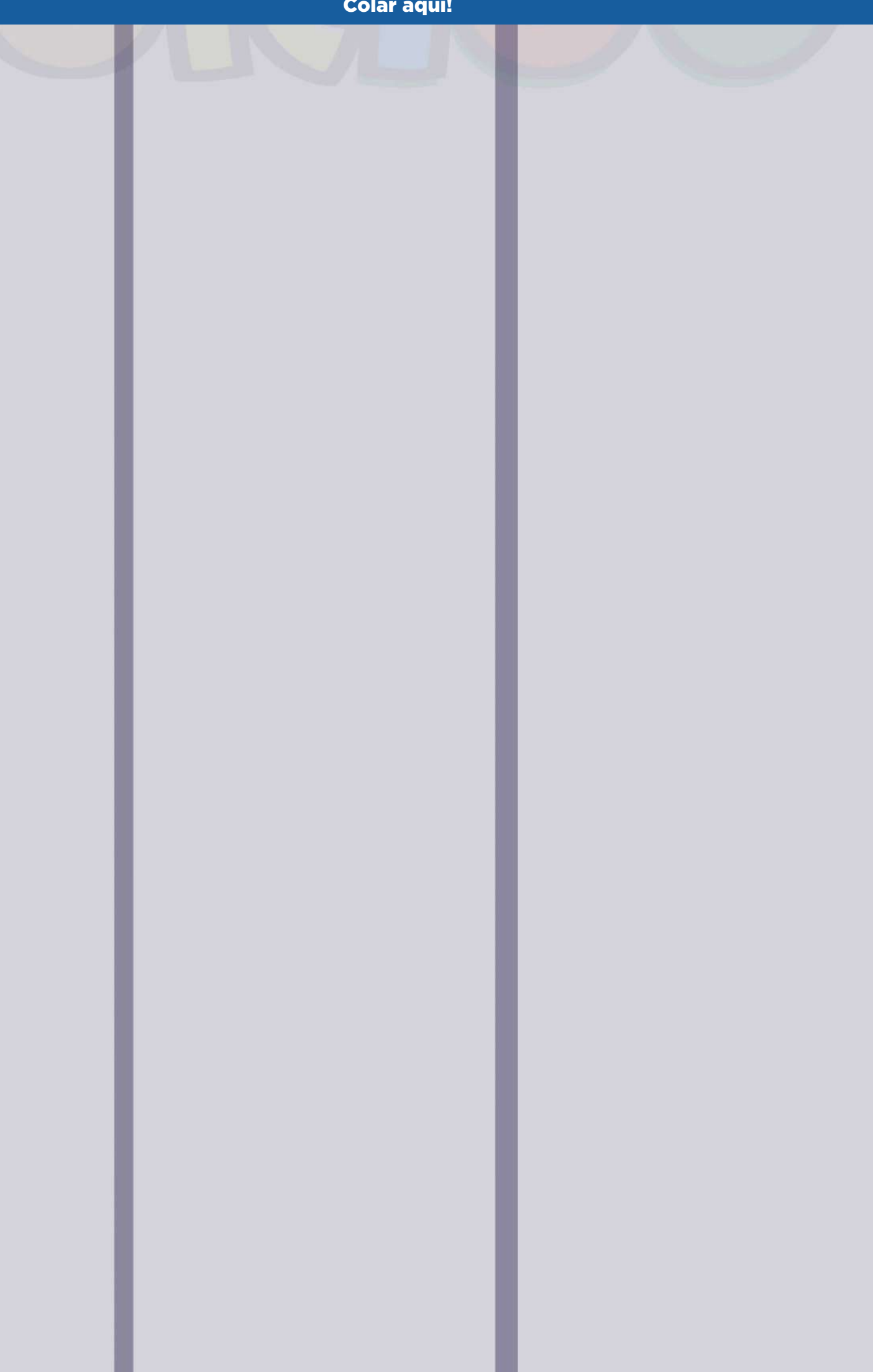

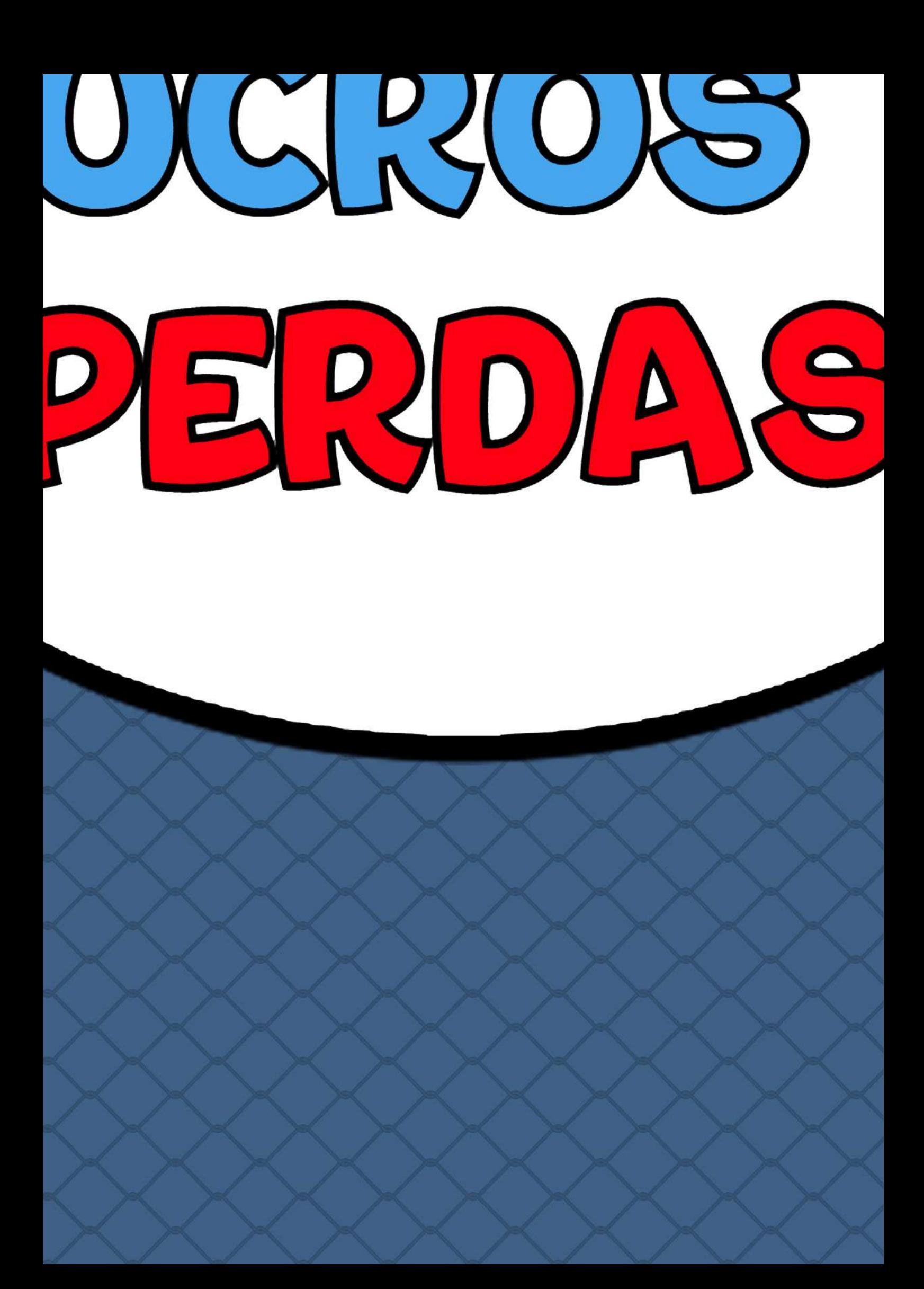

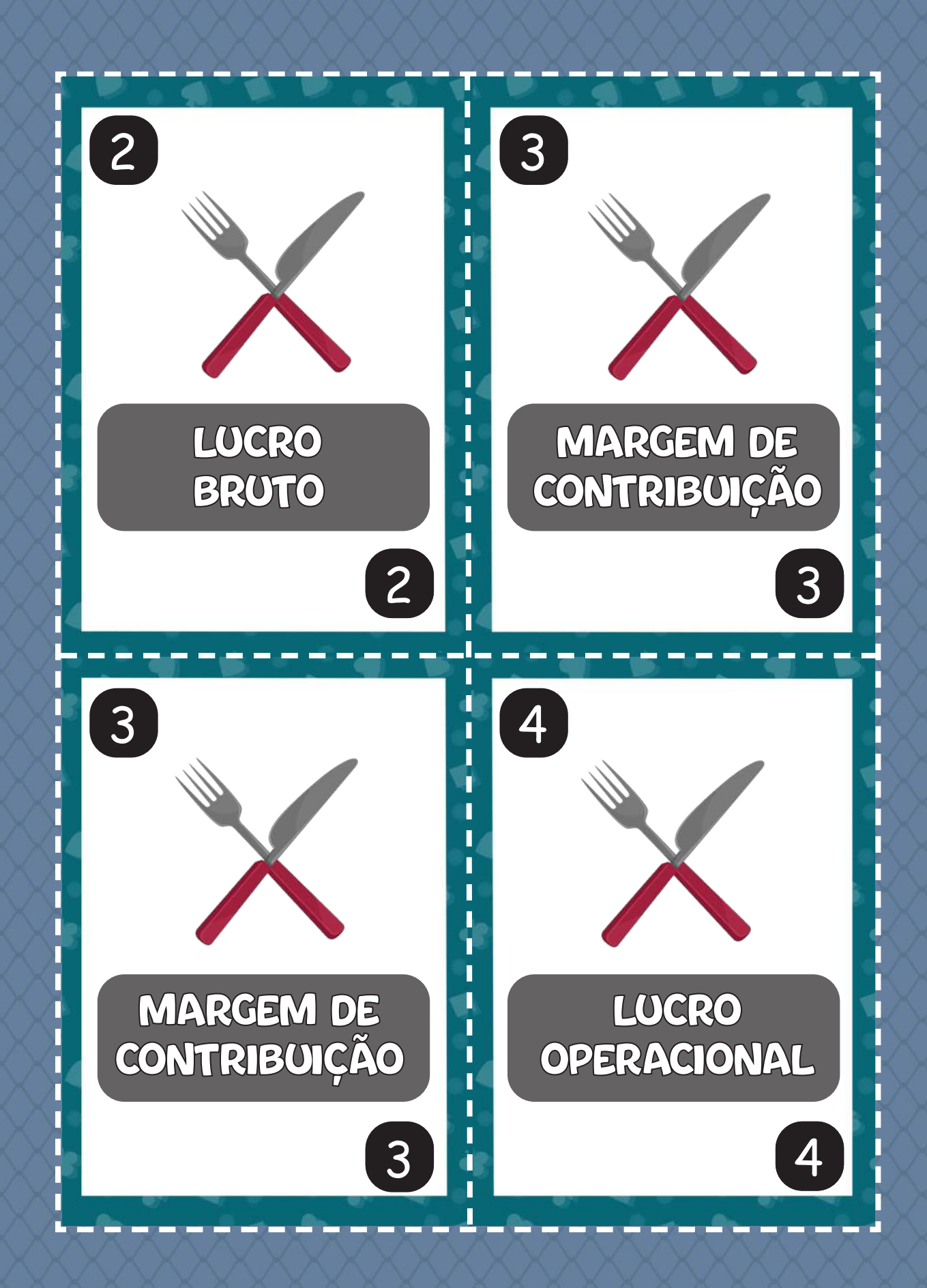

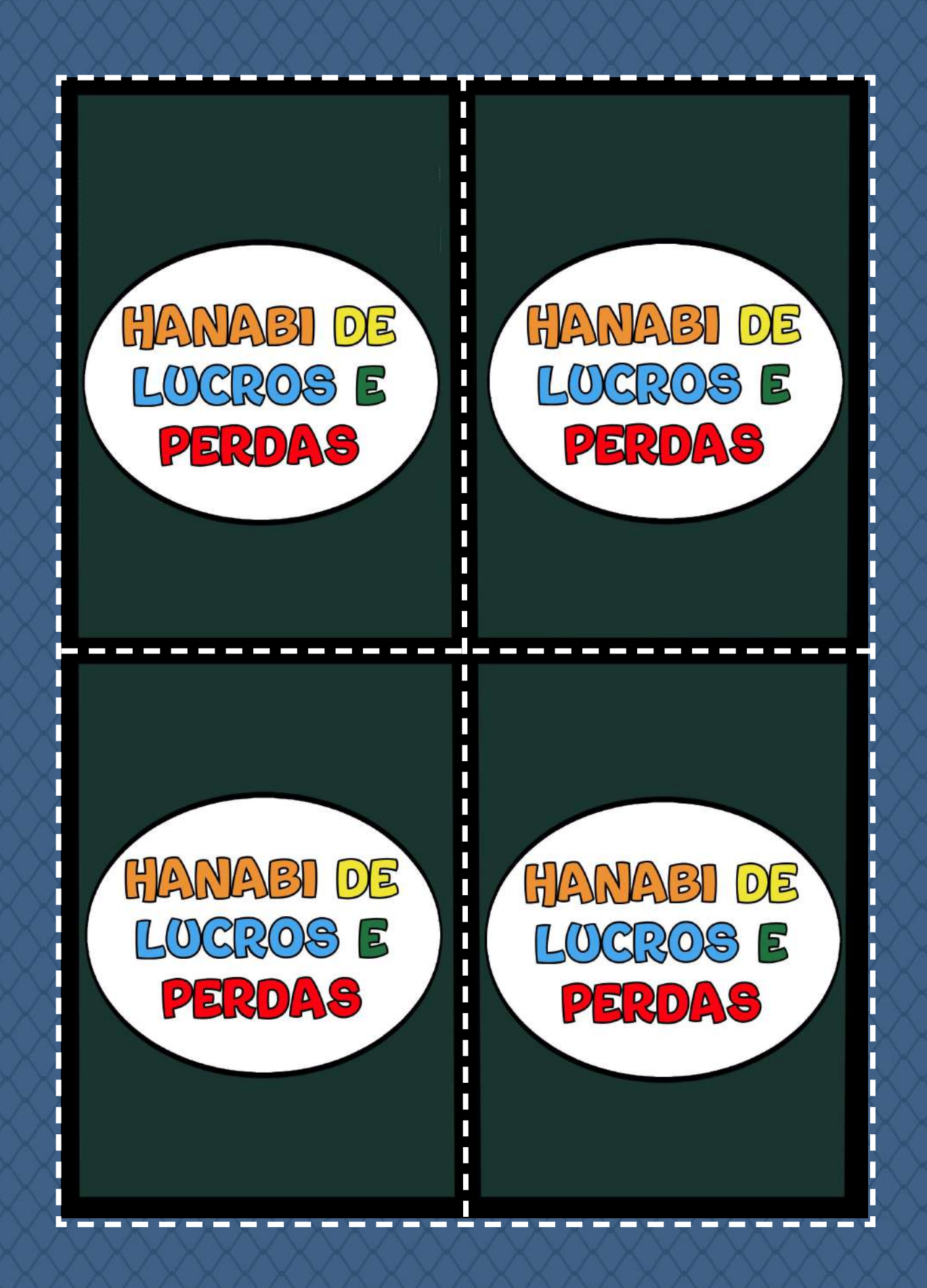

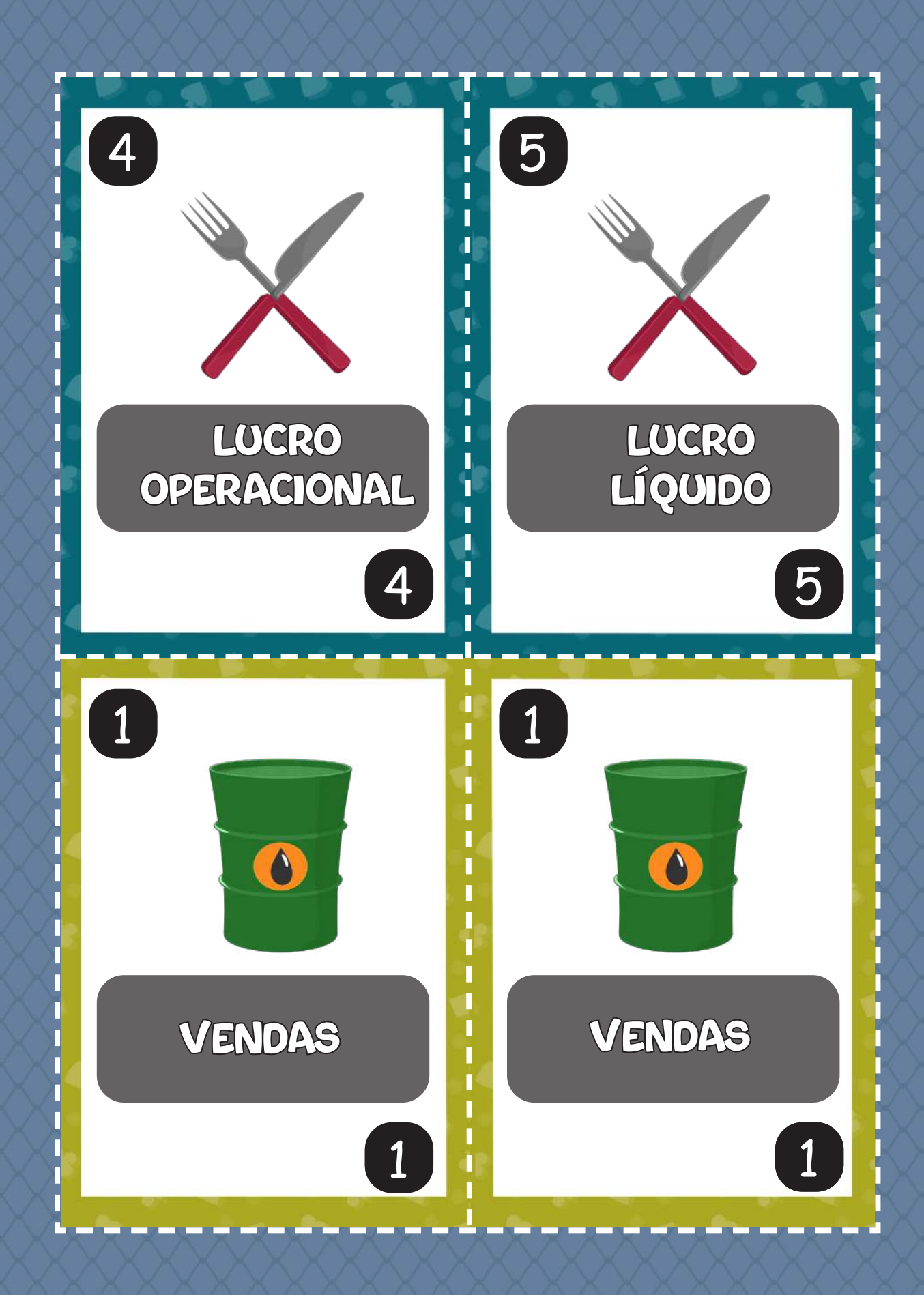

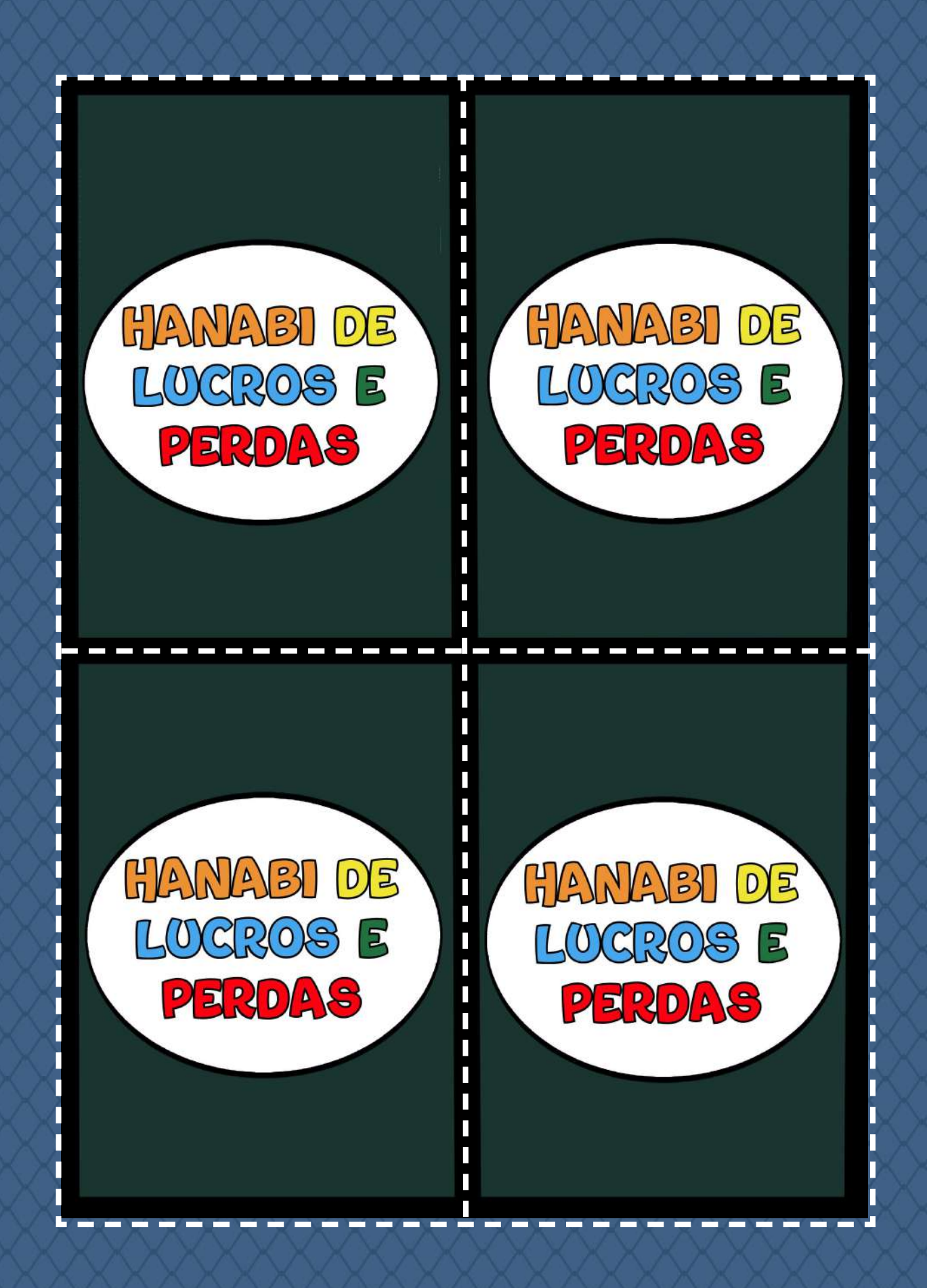

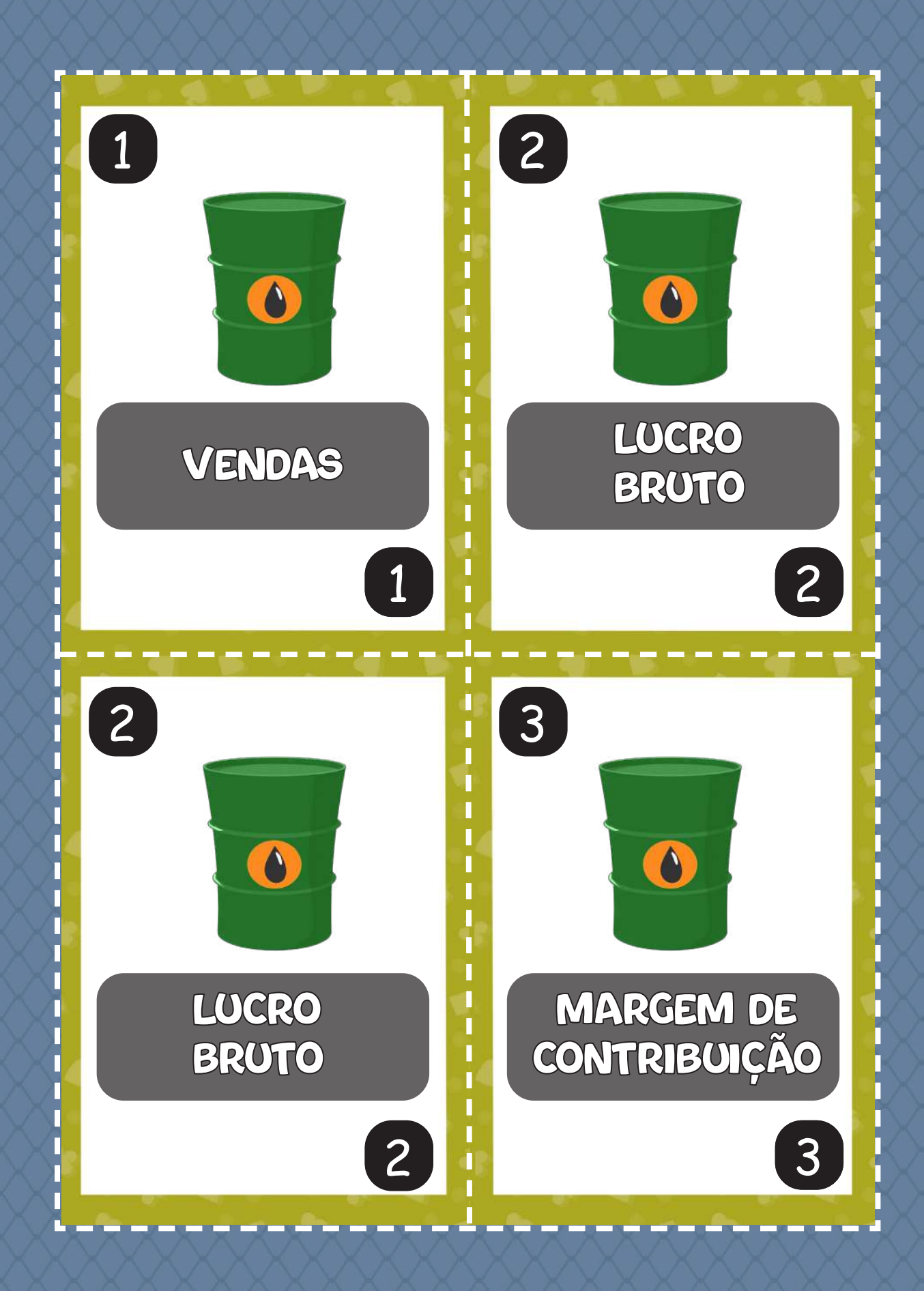

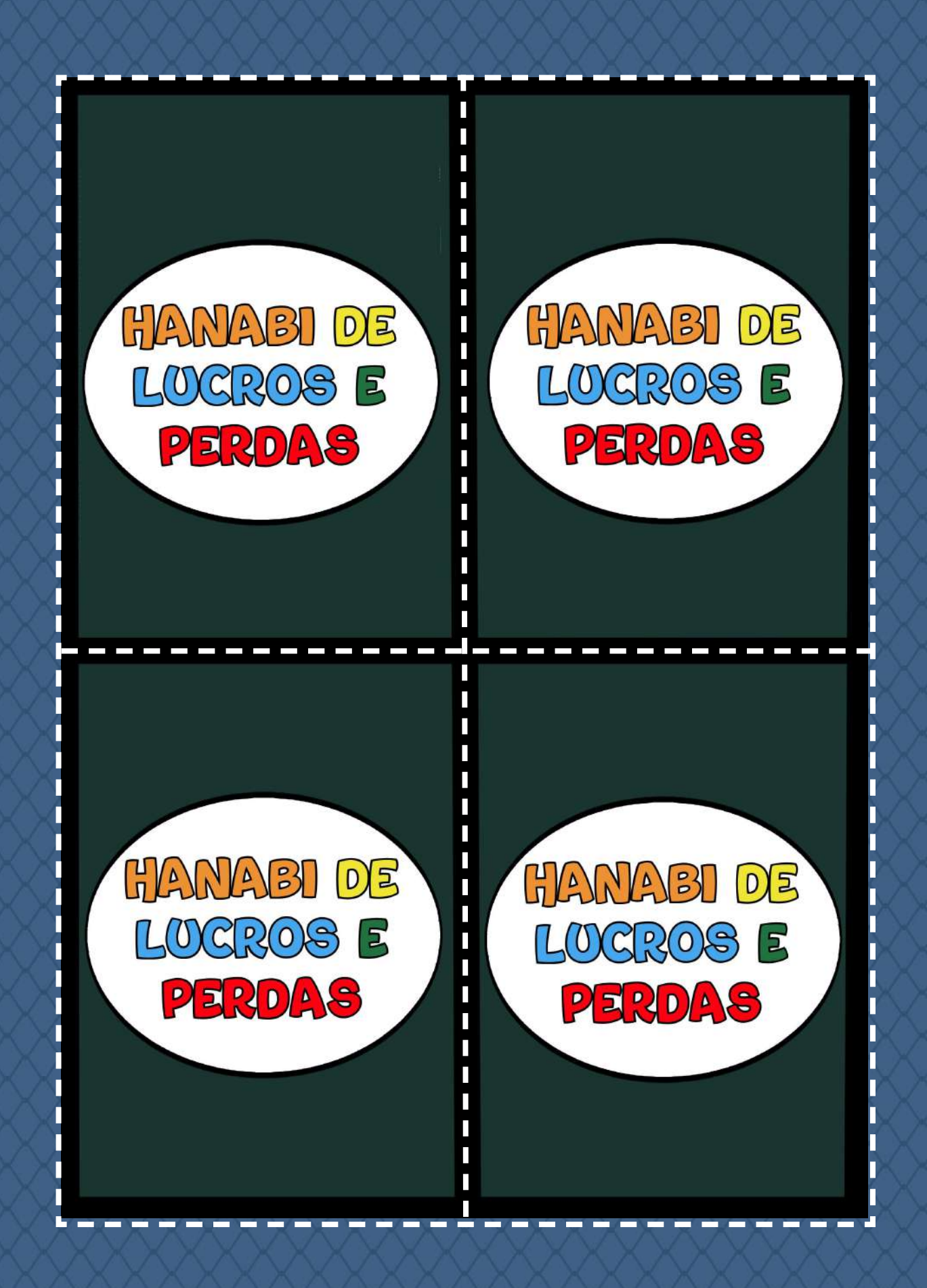

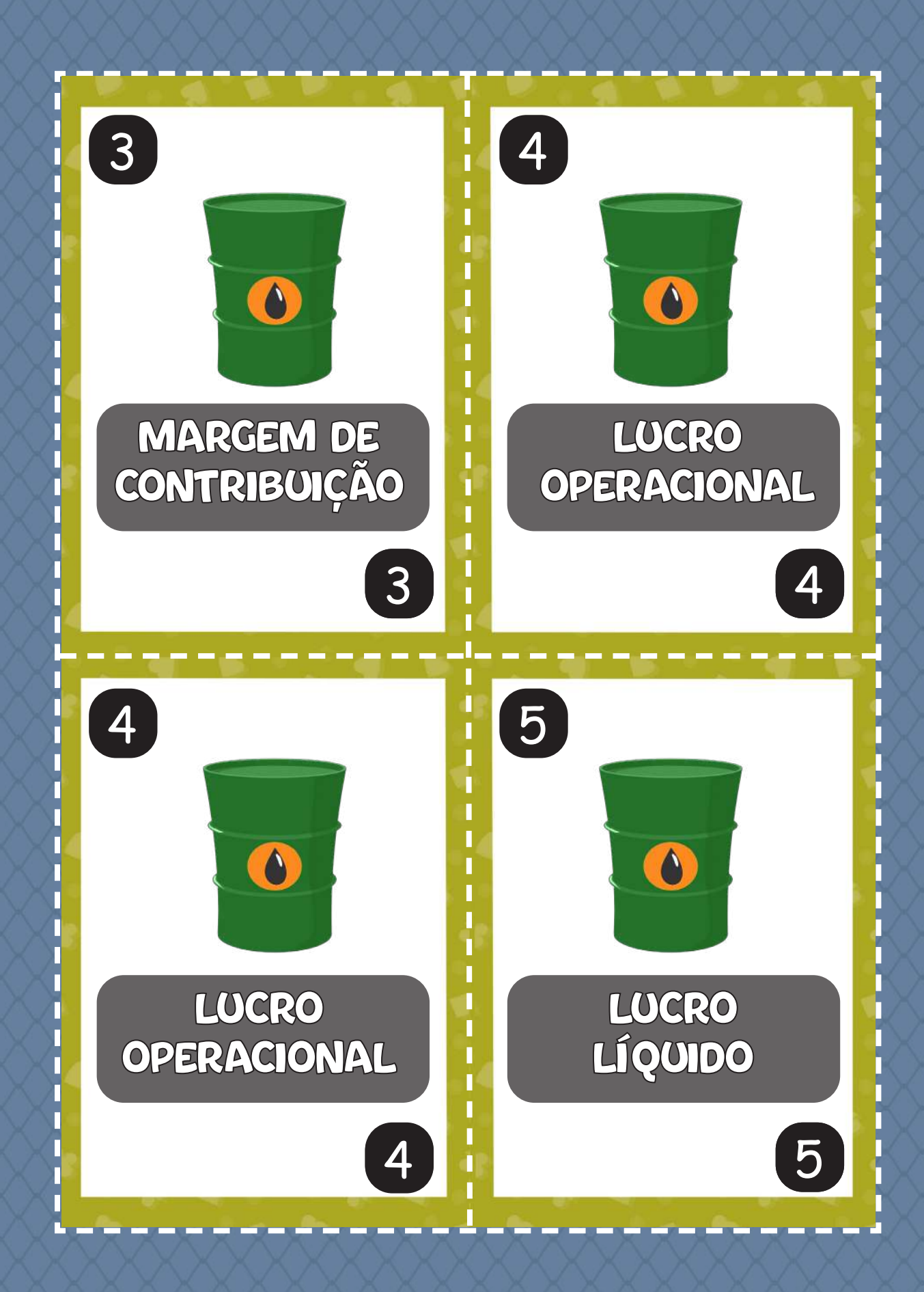

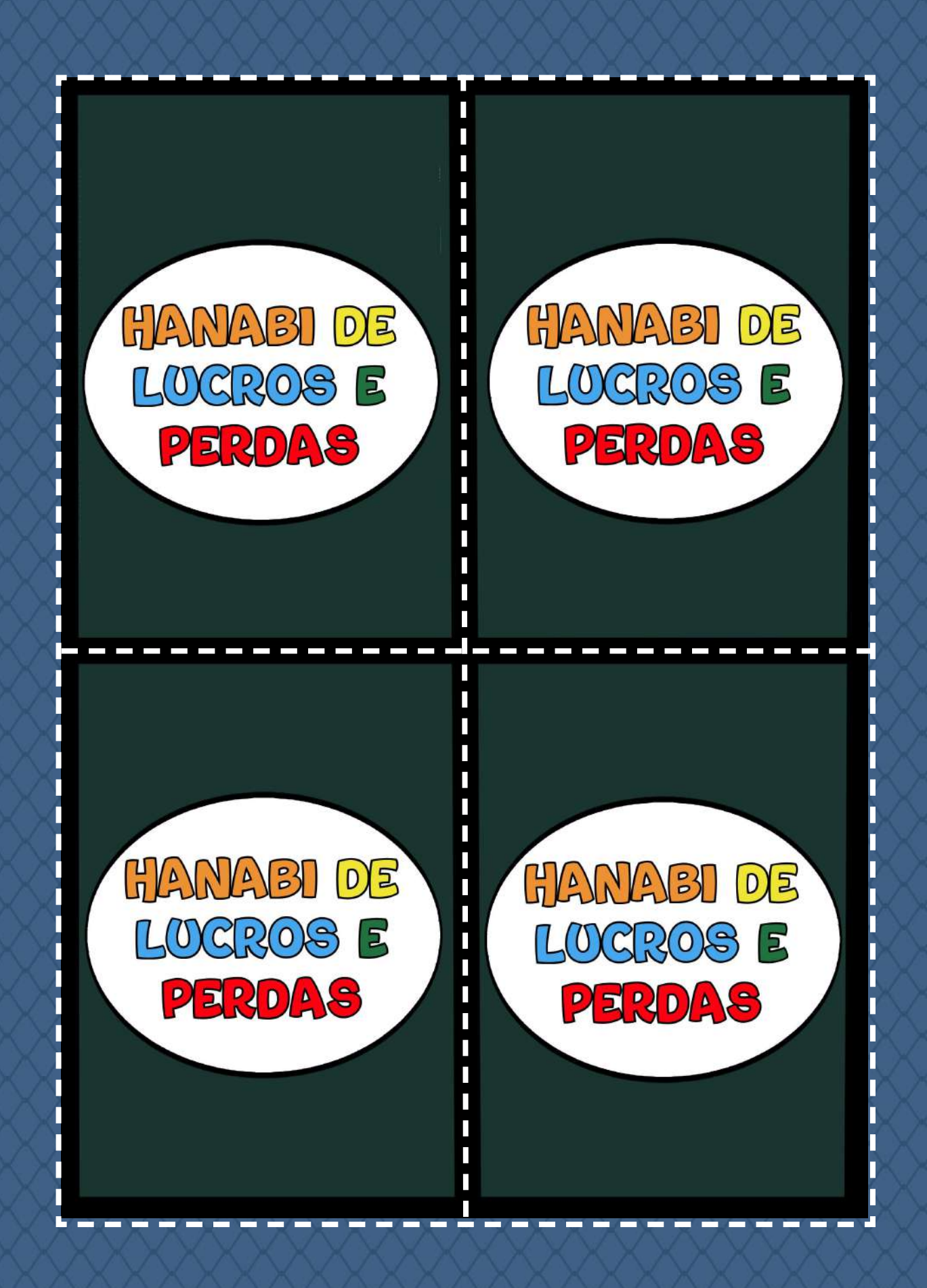

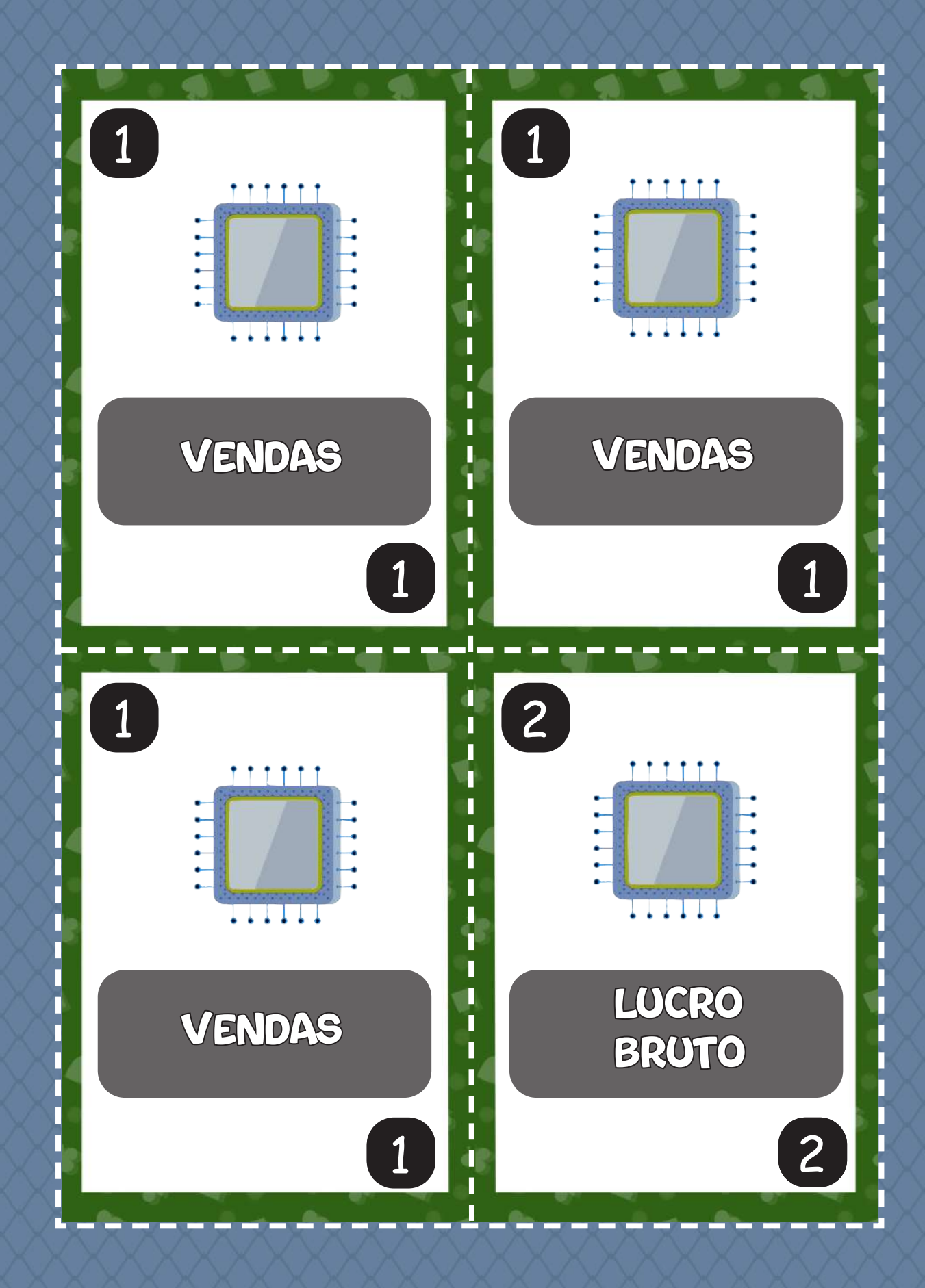

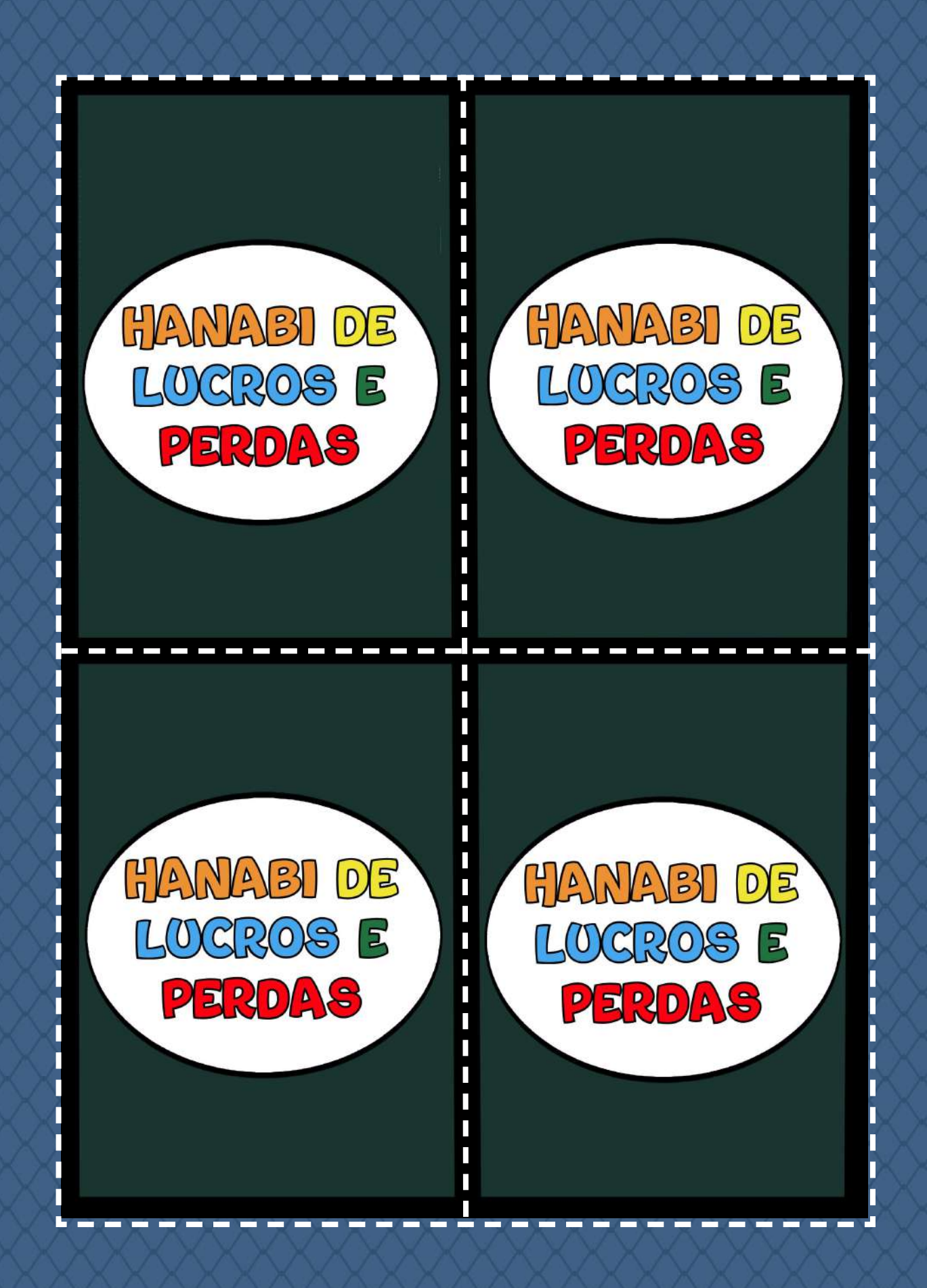

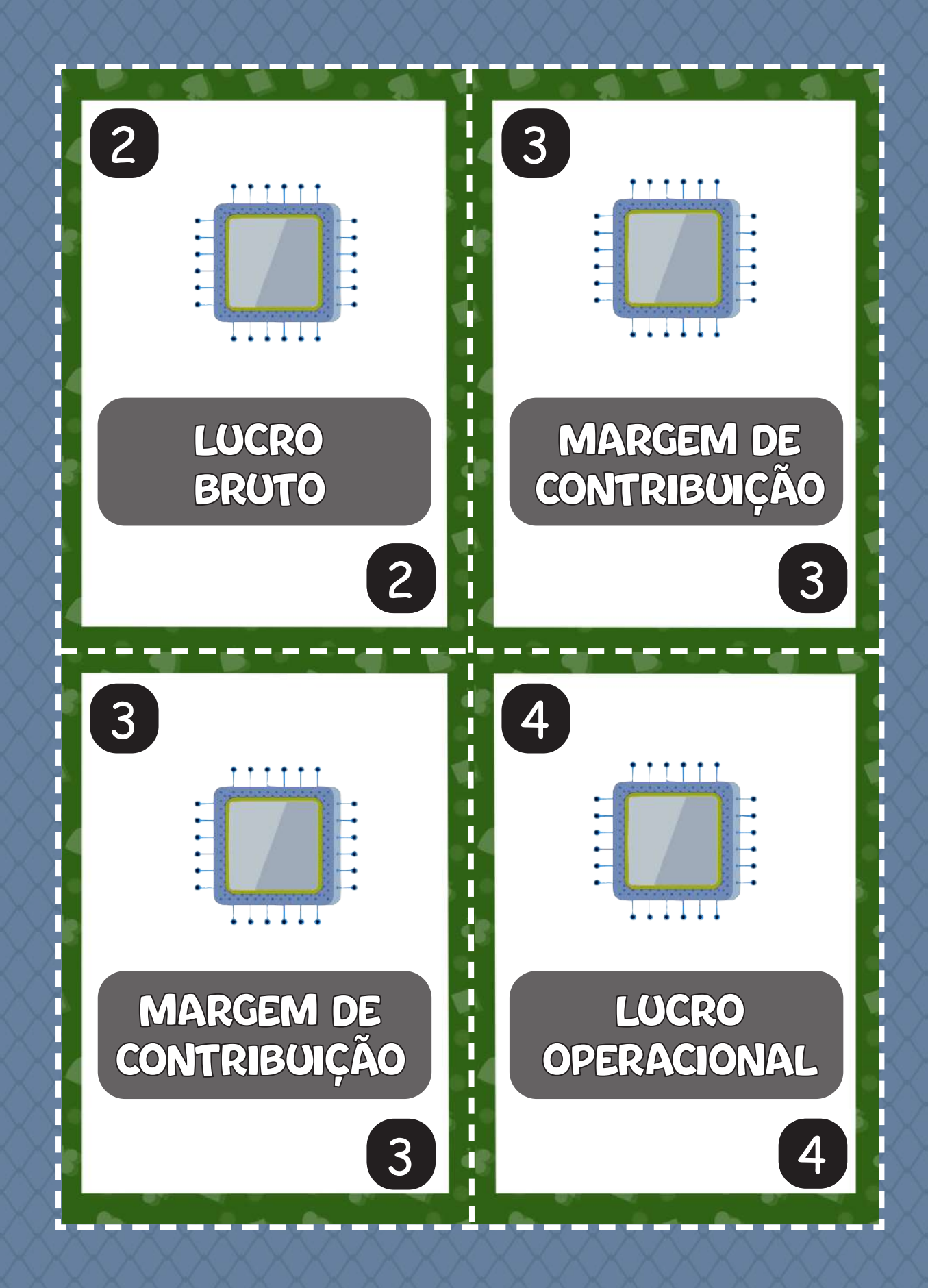

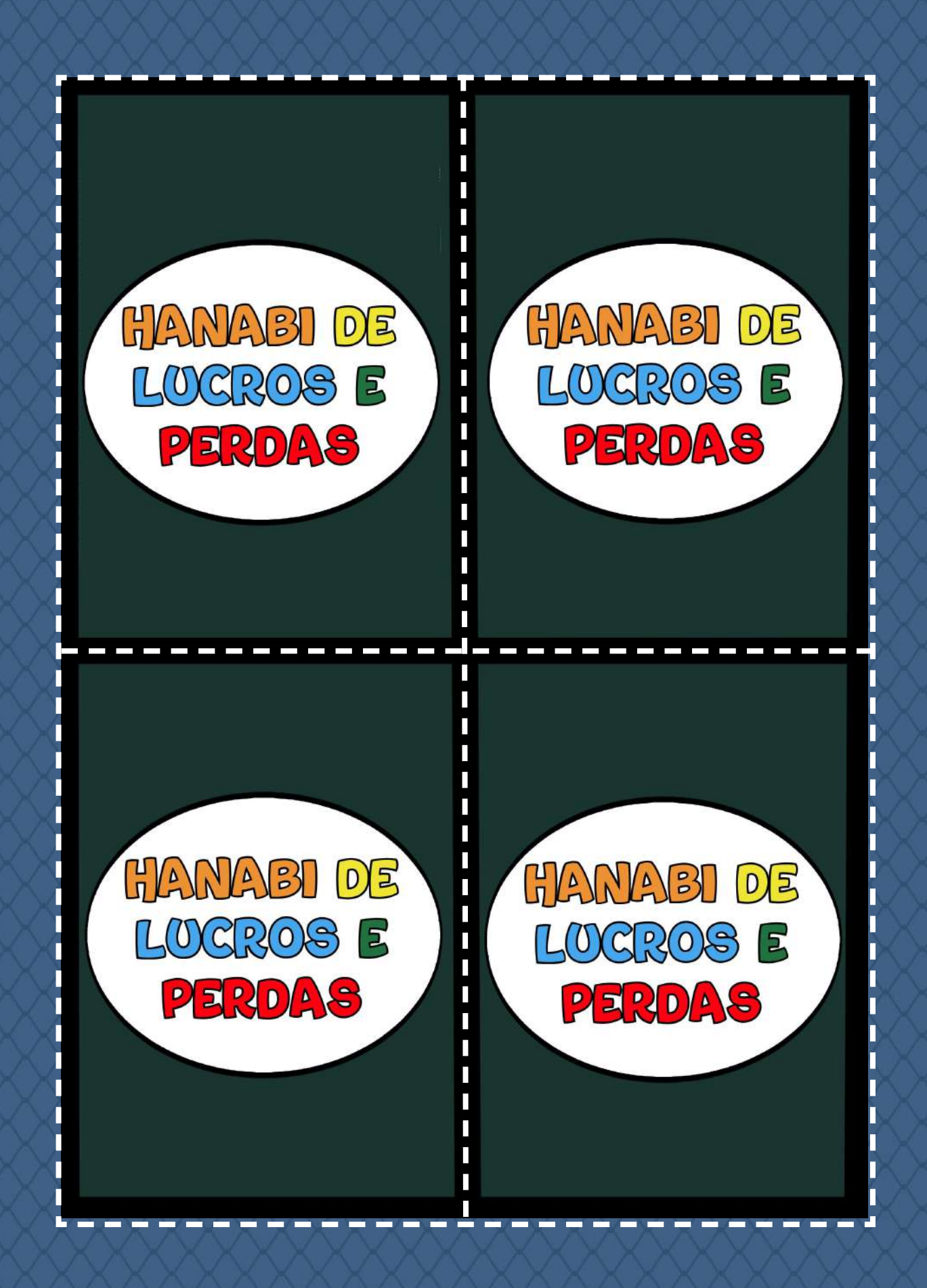

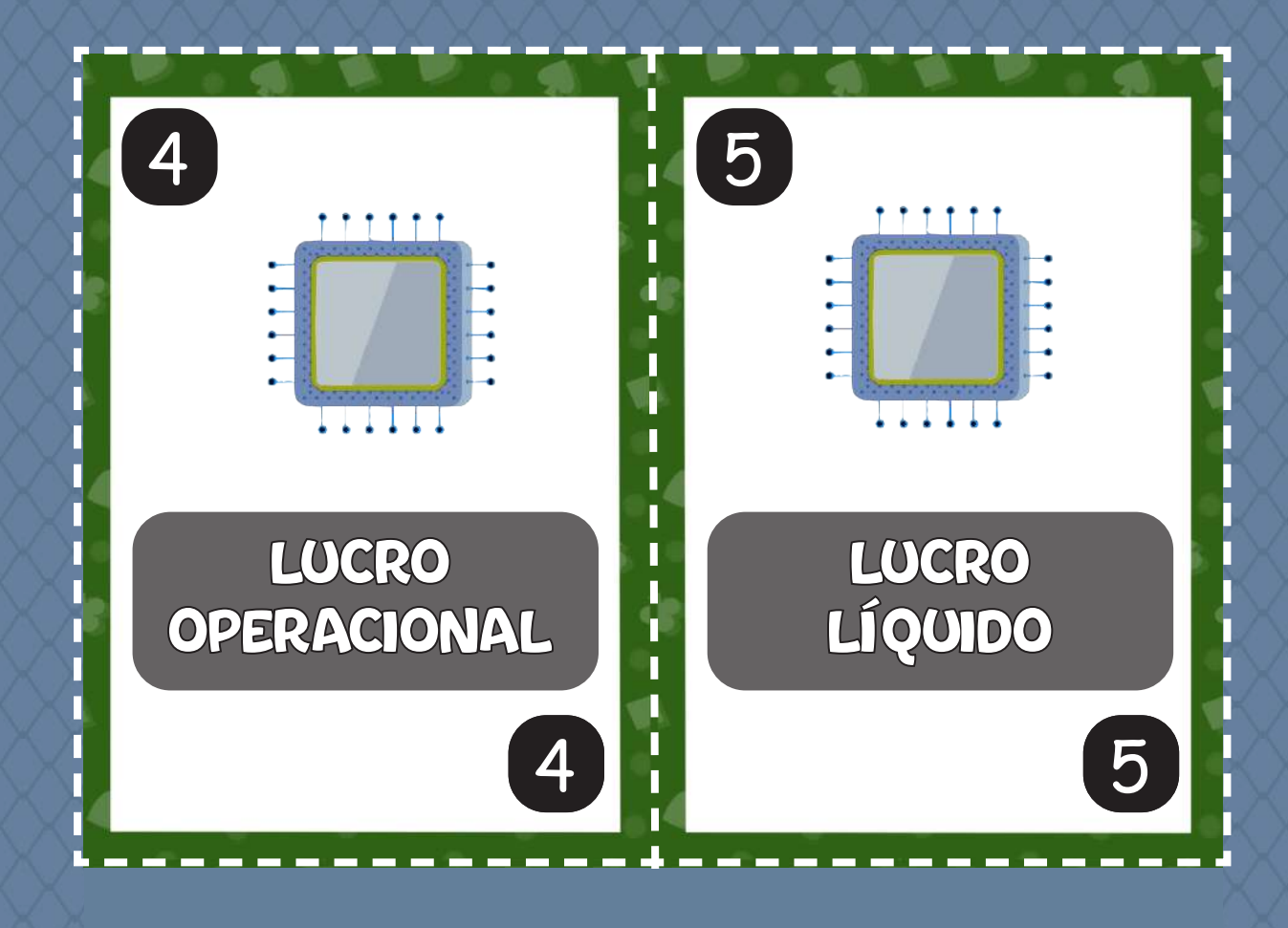

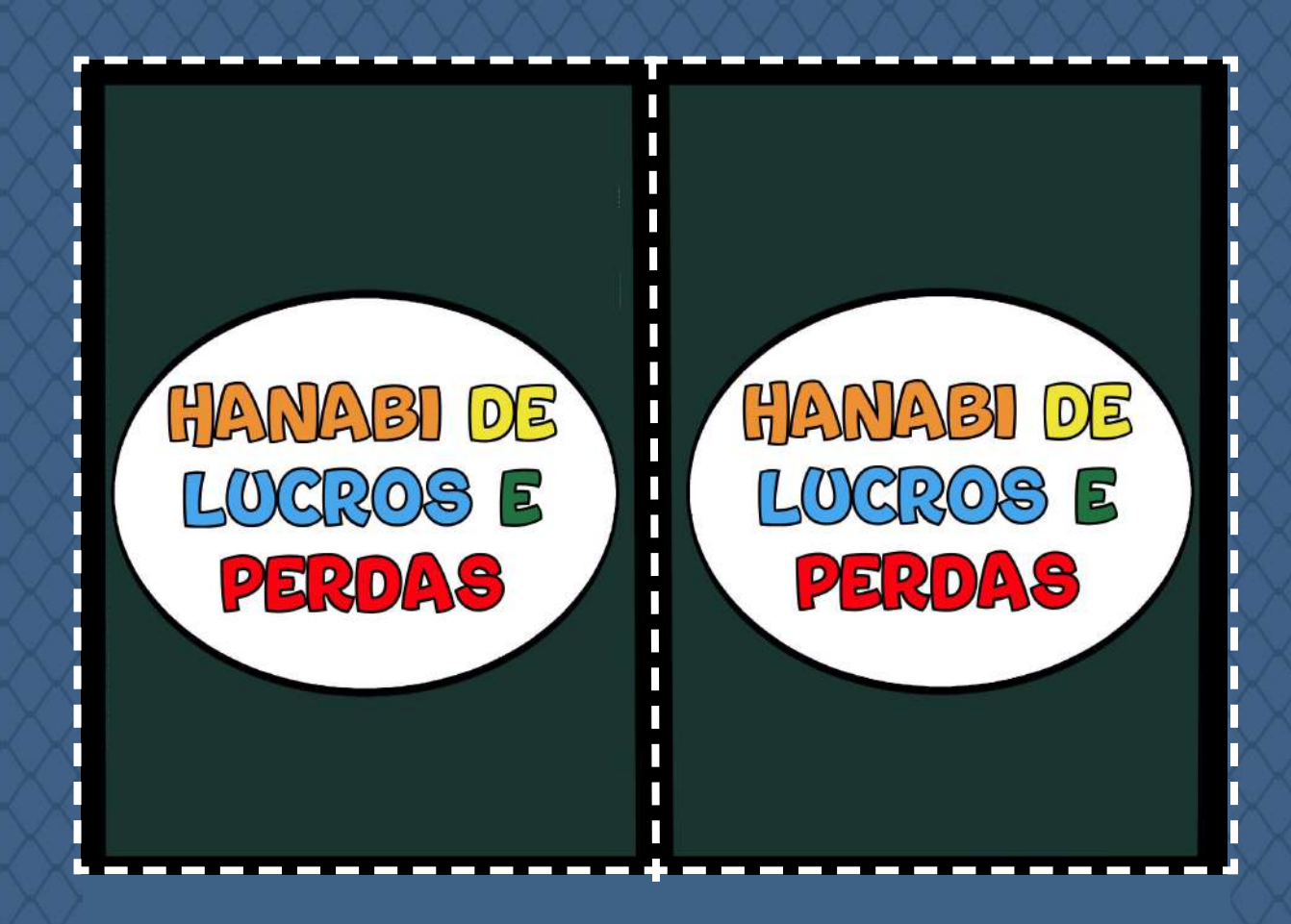

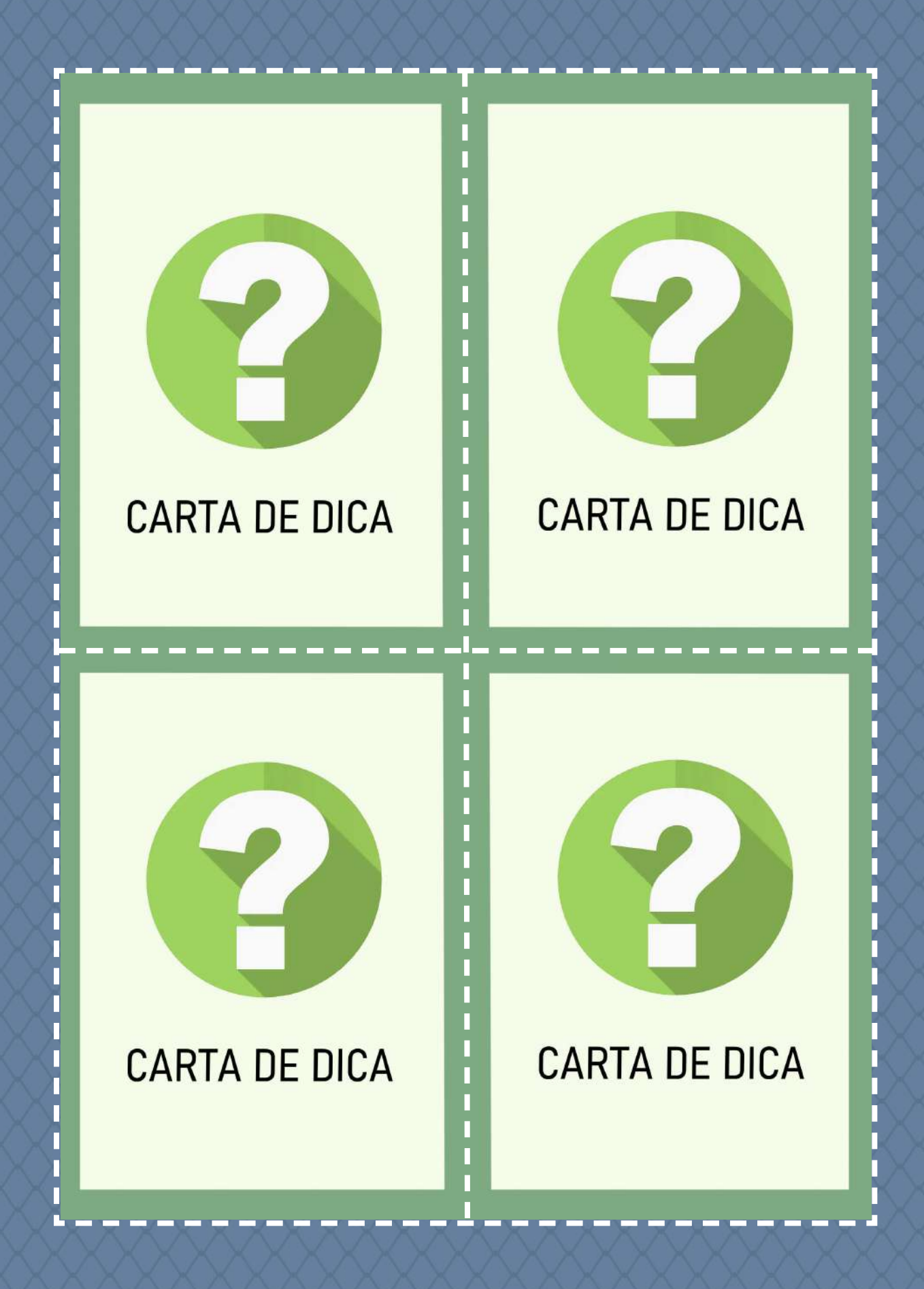

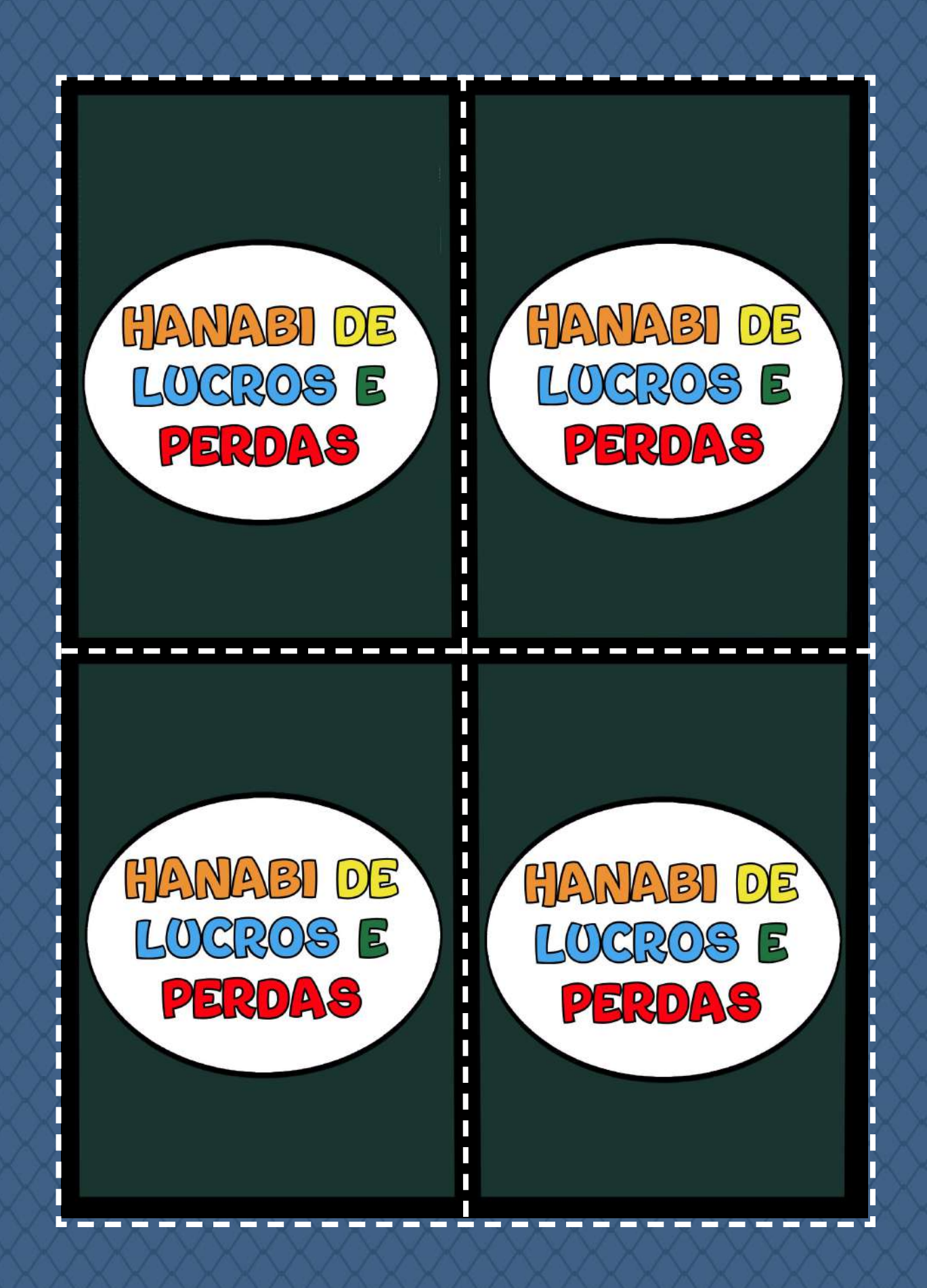

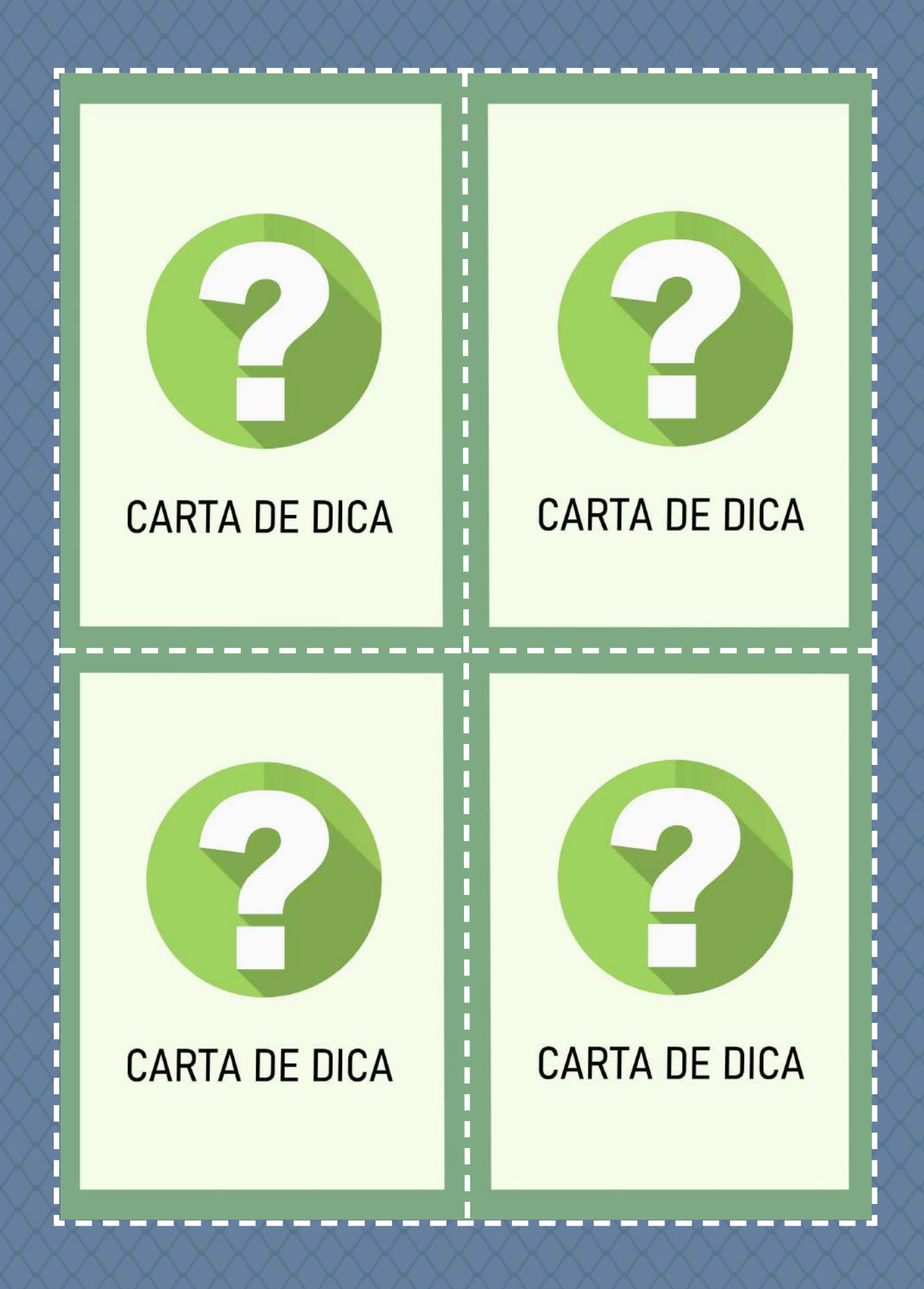

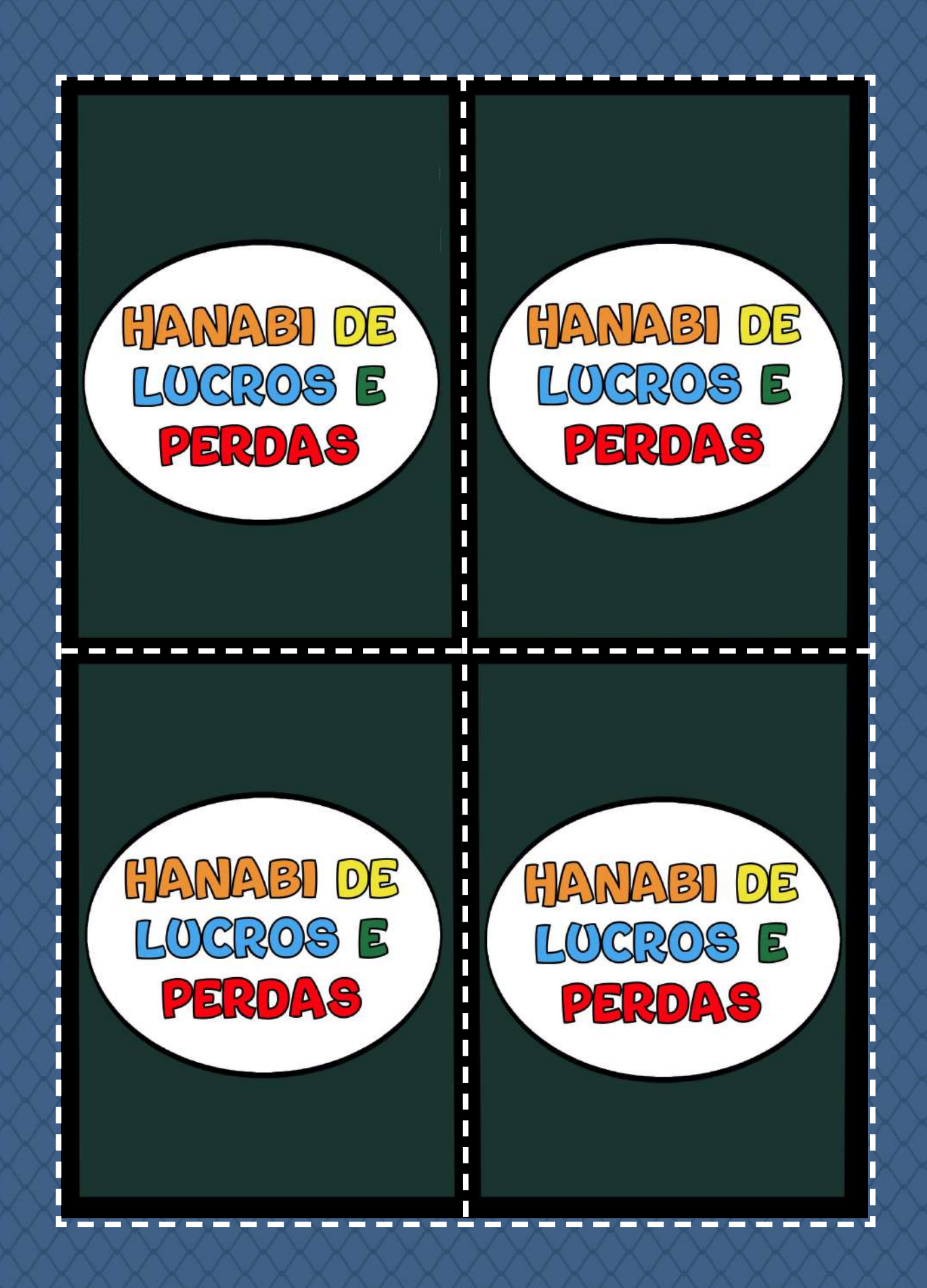

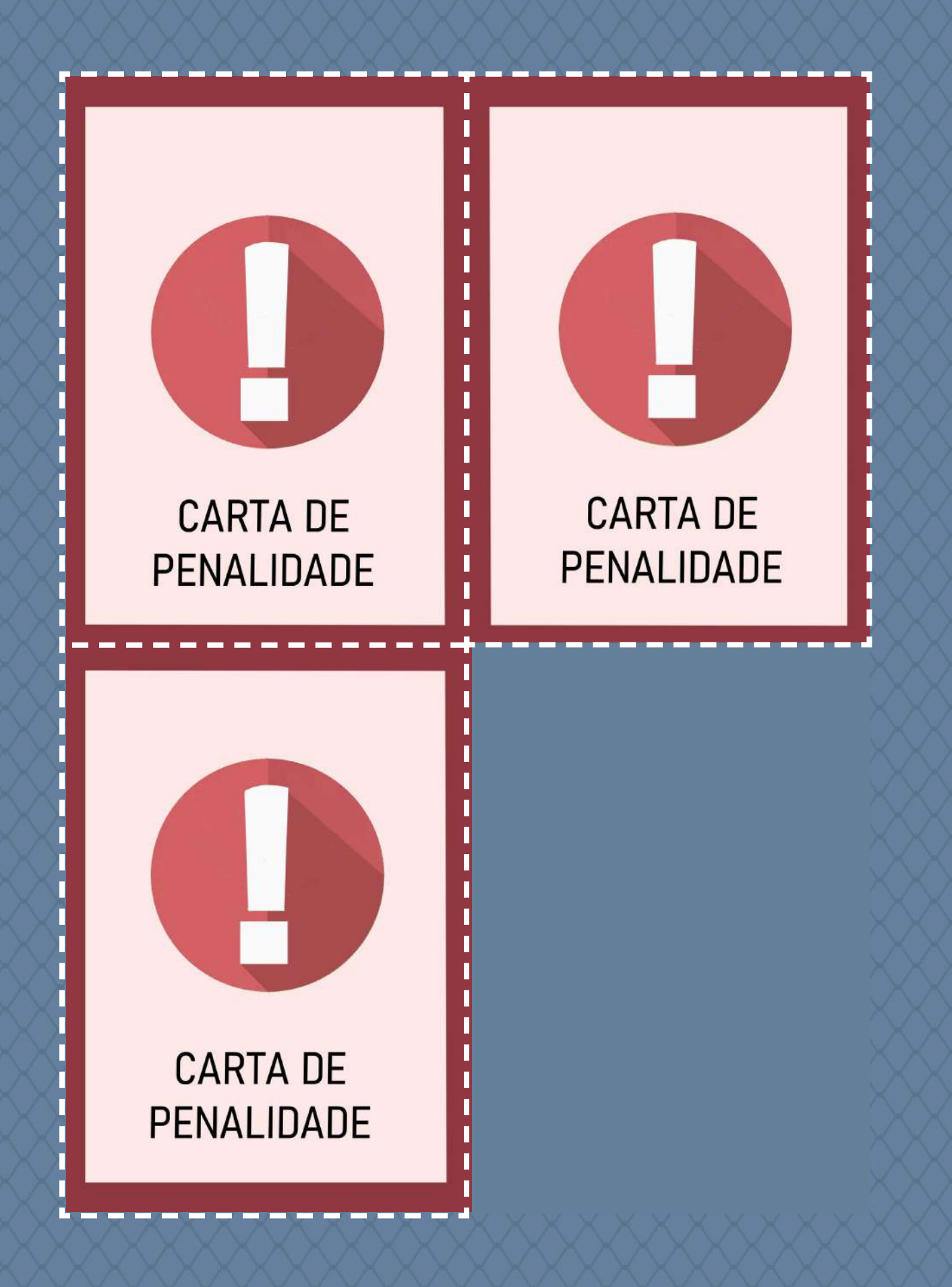

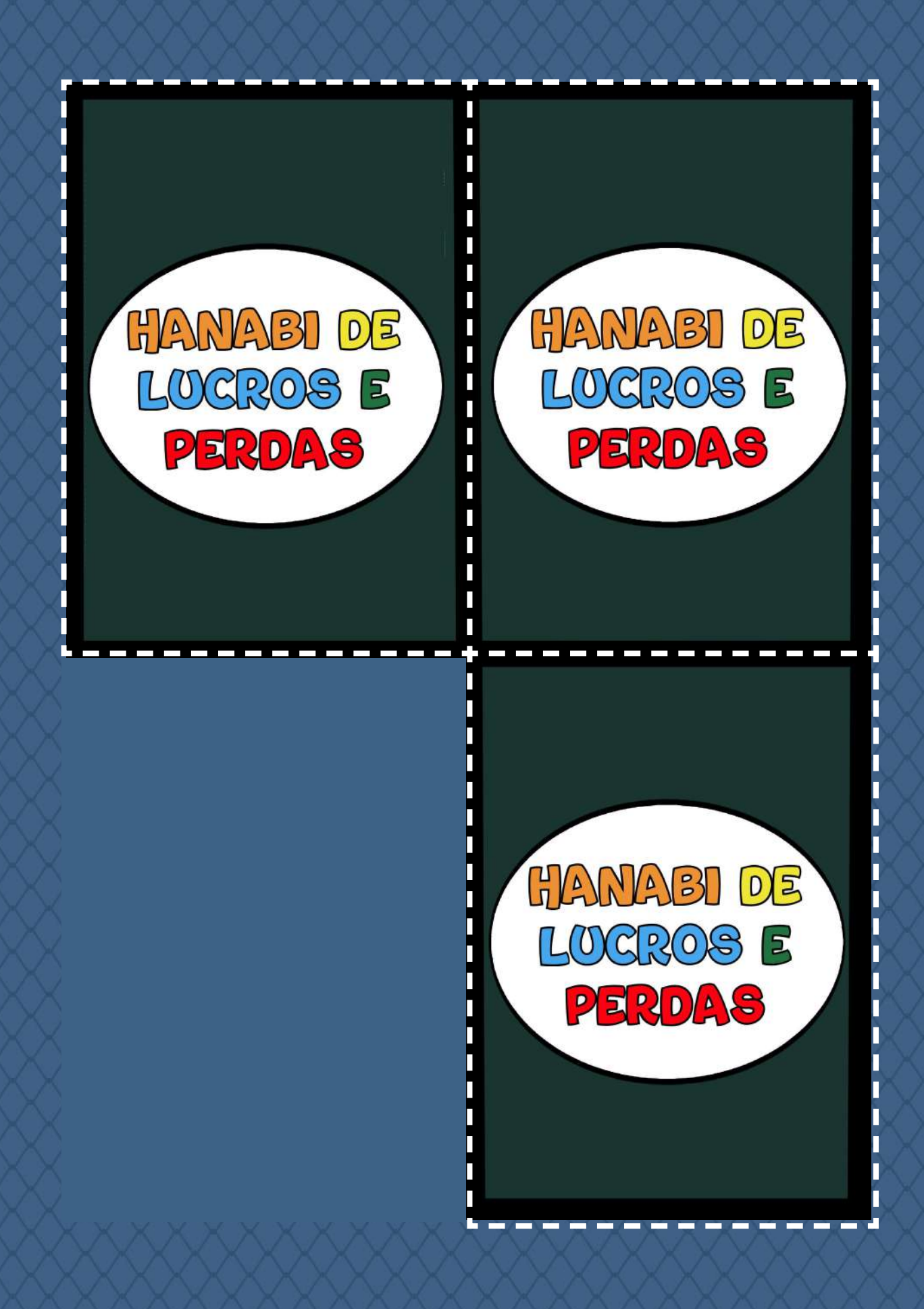

# ANOTAÇÕES

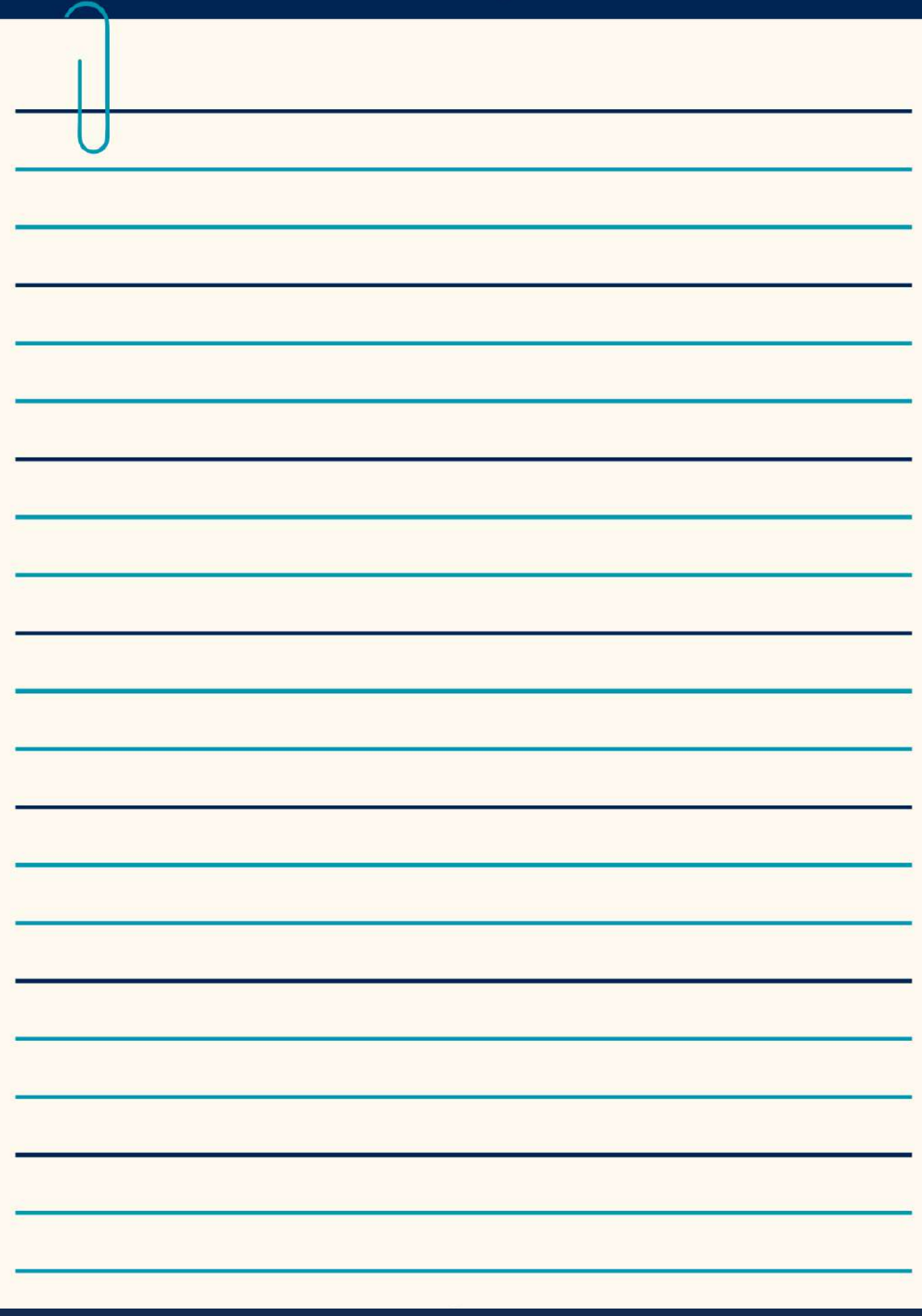

# ANOTAÇÕES

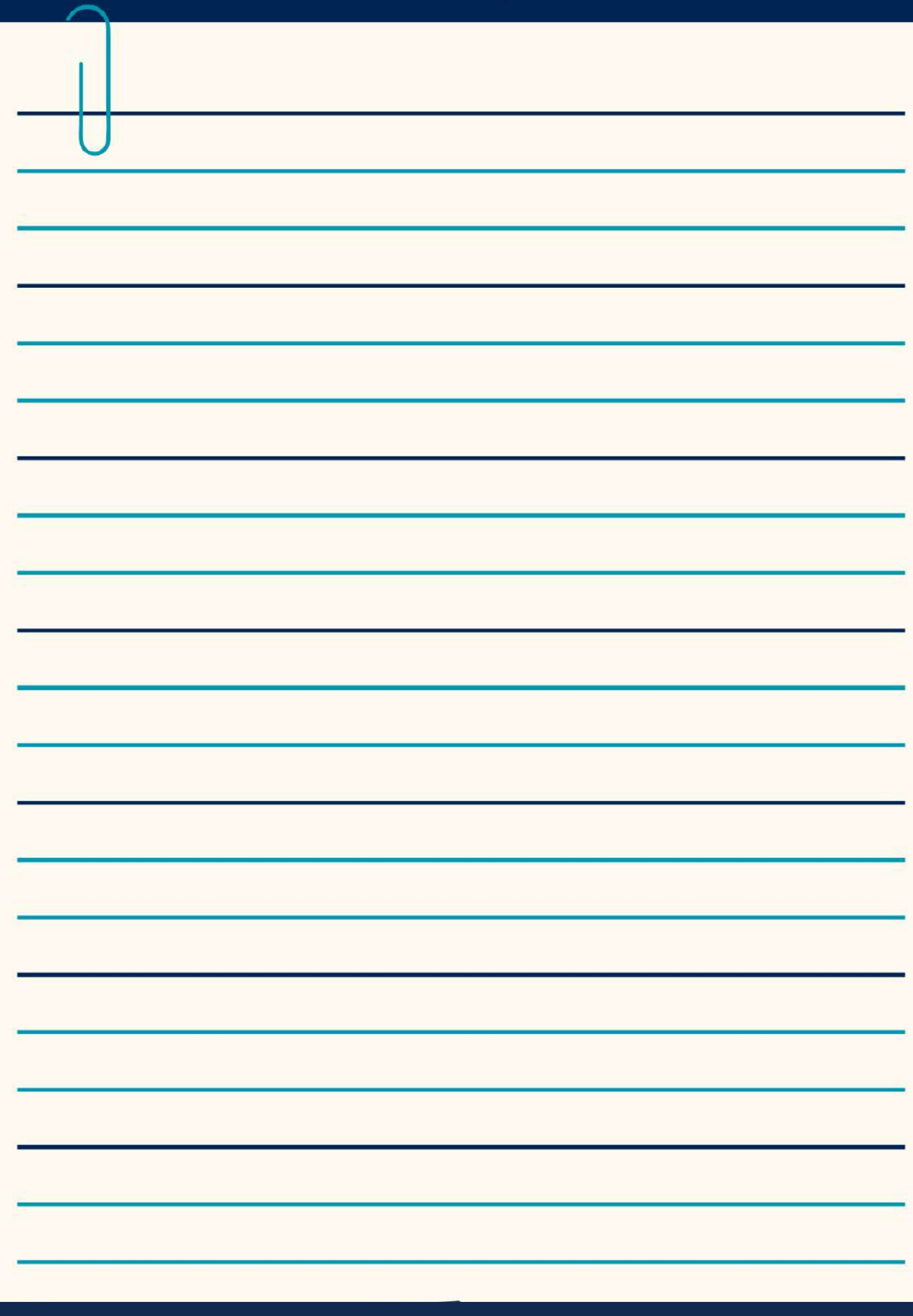

#### **BIBLIOGRAFIA**

BELÉM, I. P. B.; LIMA, A. A.; NUNES, M. A. S. N.; JÚNIOR, J. H. S. [ALMA-](https://almanaquesdacomputacao.com.br/gutanunes/publications/serie14/S14V5small.pdf)[NAQUE PARA POPULARIZAÇÃO DE CIÊNCIA DA COMPUTAÇÃO Série 14:](https://almanaquesdacomputacao.com.br/gutanunes/publications/serie14/S14V5small.pdf) [Gestão Financeira Volume 5: Demonstrativo de Lucros e Perdas Acumu](https://almanaquesdacomputacao.com.br/gutanunes/publications/serie14/S14V5small.pdf)[ladas.](https://almanaquesdacomputacao.com.br/gutanunes/publications/serie14/S14V5small.pdf) 1. ed. Porto Alegre: SBC, 2021. v. 5. 20p.

Mais gibis em:

[http://almanaquesdacomputacao.com.br/](http://almanaquesdacomputacao.com.br/ )  <http://almanaquesdacomputacao.com.br/gutanunes/publication.html>

#### **SOBRE OS AUTORES:**

#### **JOÃO GABRIEL EVELIN D'OLIVEIRA**

Graduando em Sistemas de Informação na UNIRIO.

#### **JOBSON LUIZ MASSOLLAR DA SILVA**

Bacharel em Informática pela Universidade Federal Fluminense (1990), Mestre em Engenharia de Sistemas e Computação pela COPPE/UFRJ (1993) e Doutor em Engenharia de Sistemas e Computação pela CO-PPE/UFRJ (2011) com ênfase em Engenharia de Software. Na área de Engenharia de Software tem atuado nos seguintes temas: Engenharia de Aplicações Web, Desenvolvimento Orientado por Modelos, Verificação e Validação de Sistemas e Sistemas Sensíveis ao Contexto. Atuou por mais de 20 anos na indústria em funções como analista de sistemas, coordenador de projetos e consultor de TI. Atuou também, por 8 anos, na Universidade Veiga de Almeida (UVA) como professor nos cursos de graduação em Ciência da Computação e Engenharia de Computação. Atualmente é professor adjunto no curso de Sistemas de Informação da Universidade Federal do Estado do Rio de Janeiro (UNIRIO).

Lattes: http://lattes.cnpq.br/9342328333913115

#### **MARIA AUGUSTA SILVEIRA NETTO NUNES**

**Bolsista de Produtividade Desen. Tec. e Extensão Inovadora do CNPq - Nível 1D - Programa de Desenvolvimento Tecnológico e Industrial**

Professor Associado IV do Departamento de Computação da Universidade Federal do Estado do Rio de Janeiro (UNIRIO). Membro permanente no Programa de Pós-graduação em Informática PPGI (UNIRIO). Pós-doutora pelo laboratório LINE, Université Côte d'Azur/ Nice Sophia Antipolis/ Nice-França (2019). Pós-doutora pelo Instituto Nacional de Propriedade Industrial (INPI) (2016). Doutora em "Informatique pela Université de Montpellier II - LIRMM em Montpellier, França (2008). Realizou estágio doutoral (doc-sanduíche) no INESC-ID- IST Lisboa- Portugal (ago 2007-fev 2008). Mestre em Ciência da

Computação pela Universidade Federal do Rio Grande do Sul (1998). Graduada em Ciência da Computação pela Universidade de Passo Fundo-RS (1995) . É bolsista produtividade DT-CNPq. Recebeu em 2022 o Prêmio Tércio Pacitti em Inovação para Educação em Ciência da Computação pelo projeto Almanaques para Popularização de Ciência da Computação. Atualmente, suas pesquisas estão voltadas, principalmente, no uso de HQs na Educação e Pensamento Computacional para o desenvolvimento das habilidades para o Século XXI Atua também em Propriedade Intelectual para Computação, Startups e Empreendedorismo. Criou o projeto "Almanaques para Popularização de Ciência da Computação" chancelado pela SBC, [http://almanaquesdacomputacao.com.br/](http://almanaquesdacomputacao.com.br/ http://scholar.google.com.br/citations?user=rte6o8YAAAAJ) [http://scholar.google.com.br/citations?user=rte6o8YAAAAJ](http://almanaquesdacomputacao.com.br/ http://scholar.google.com.br/citations?user=rte6o8YAAAAJ) Lattes: <http://lattes.cnpq.br/9923270028346687>

#### **JOSÉ HUMBERTO DOS SANTOS JÚNIOR**

Bacharel em Ciência da Computação pela Universidade Federal de Sergipe - UFS (2023), com uma sólida experiência de sete anos como ilustrador digital e quadrinista.

Lattes: [http://lattes.cnpq.br/9144803555676838](http://lattes.cnpq.br/9144803555676838 )

#### **Agradecimentos**

Ao CNPq, CAPES, SBC, BSI/PPGI-UNIRIO.

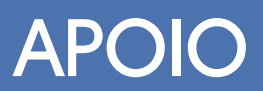

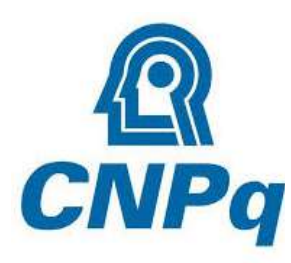

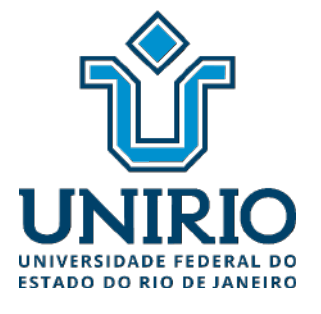

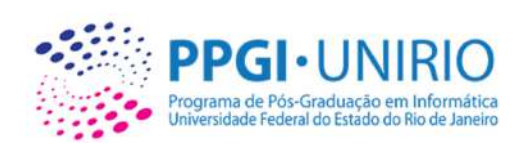

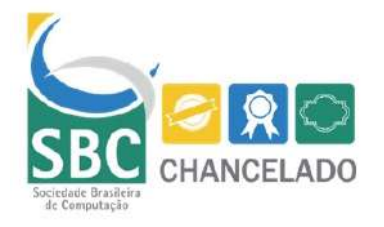

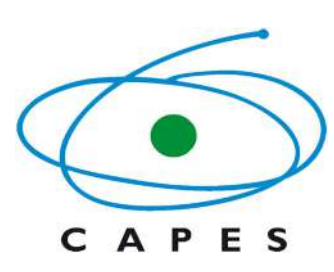

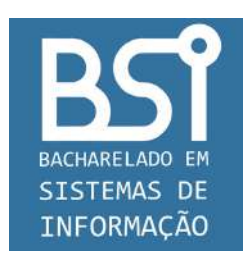

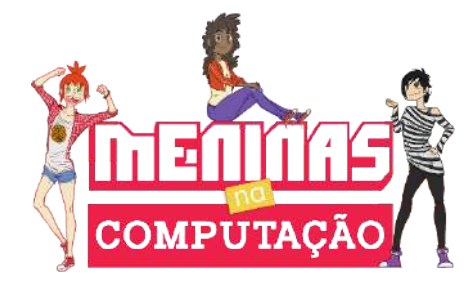

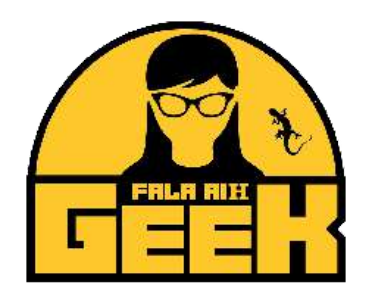

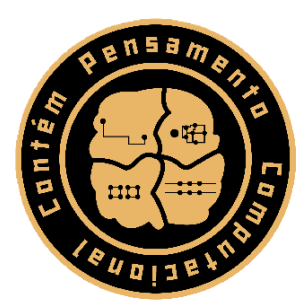

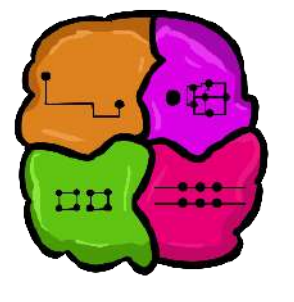

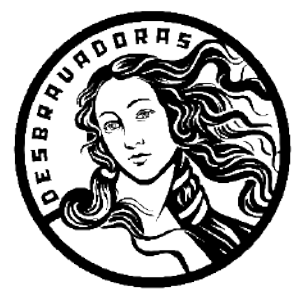

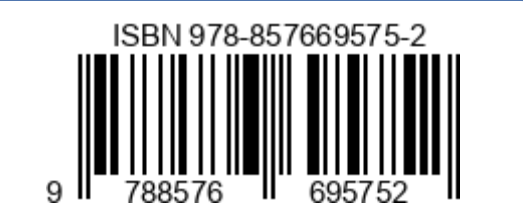